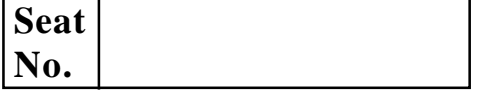

## **[4277]-1001**

#### **M. C. M. (Semester - I) Examination - 2012**

#### **FUNDAMENTALS OF INFORMATION TECHNOLOGY**

#### **(2012 Pattern)**

**Time : 3 Hours]** [Max. Marks : 70

#### *Instructions :*

- *(1) Question No. 1 is compulsory.*
- *(2) Solve any four questions from the remaining.*
- *(3) Figures to the right indicate full marks.*

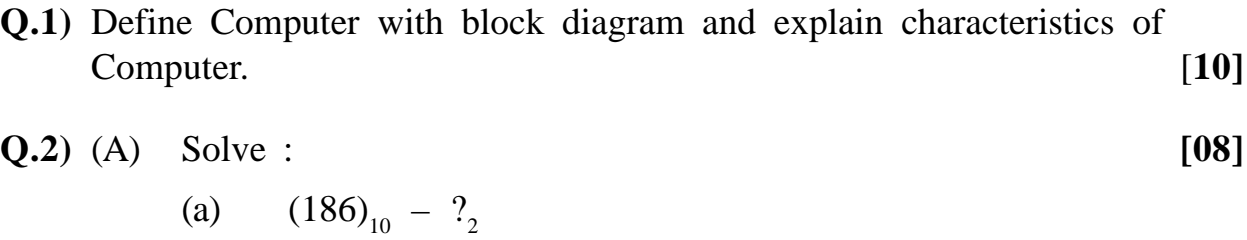

- (b)  $(BCD)_{16} ?_{10}$
- (c)  $(712)_{10} ?_8$
- (d)  $(BAB)_{16} ?_2$

# (B) Explain Primary Memory with its types. **[07]**

# **Q.3)** (A) Explain OSI Model in detail. **[08]**

(B) Discuss the need of Special Processors. **[07]**

## **Q.4)** (A) Compare and differentiate between Windows with open source O.S. **[08]** (B) Explain various Scanning Input Devices. **[07]**

**[4277]-1001 1 P.T.O.**

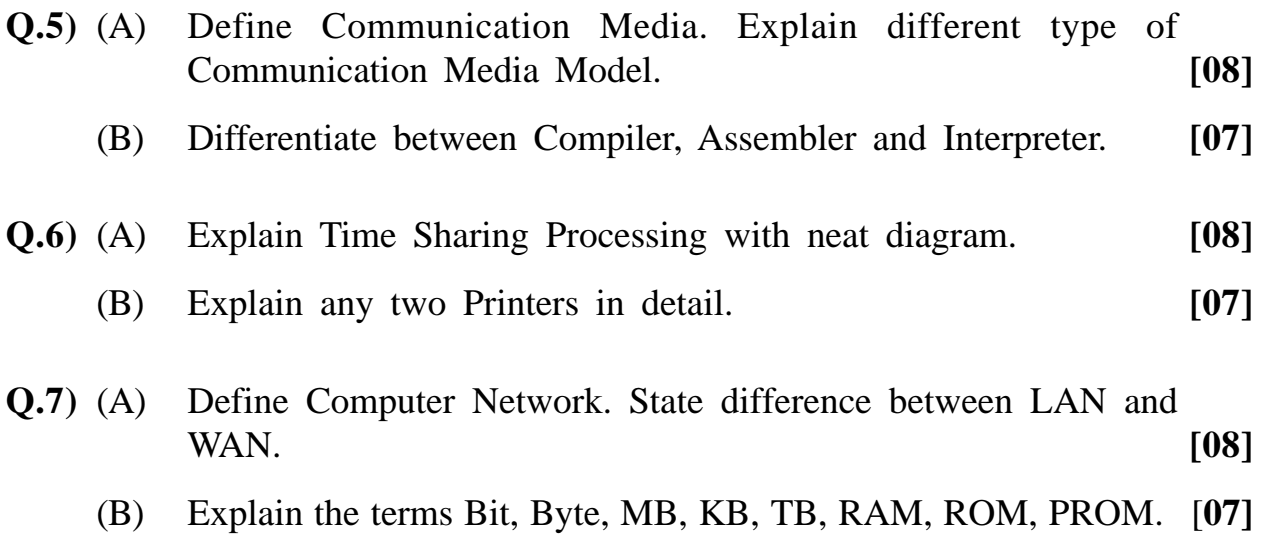

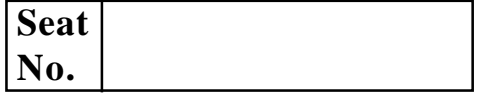

# **M. C. M. (Semester - I) Examination - 2012 'C' PROGRAMMING AND DATA STRUCTURE (2012 Pattern)**

**Time : 3 Hours]** [Max. Marks : 70

#### *Instructions :*

- *(1) Question No. 1 is compulsory.*
- *(2) Solve any five from the remaining.*
- *(3) Figures to the right indicate full marks.*
- **Q.1)** (A) Find and explain output of the following programs. Assume suitable header files : [12]

```
(a) void main() {
              int k = 12, n = 30;
              k = (k > 5 \&\& n == 4 \t? 100 : 200);printf("k = \% d", k);
            }
         (b) void main() {
              int no = 123;
              while (no)
               {
                   no / = 10;
                   printf("%d", no % 10);
               }
            }
[4277]-1002 1 P.T.O.
```
(c) #define CUBE(a)  $a * a * a$ void main() { int a;  $a = CUBE(5 - 3);$ printf("\n value of  $a = \% d$ ", a); } (d) void main() { int j,  $a = 0$ ; for  $(j = -1 ; j < j = 4; j++)$ swtich  $(j - 1)$  { case 0 : case  $1 : a + = 2$ ; break; case 2 : case  $3: a + = 3$ ; break; default : at = 4;  $\}$ printf("% $d \n\rightharpoonup$ ", a); } } (B) Explain the following : **(Any Two) [08]** (a) Stack (b) Union (c) Dynamic Memory Allocation **Q.2)** Write a 'C' program to generate the following pattern using nested loops : **[10]** \* \* \* \*\*\* \* \* \*\*

**[4277]-1002 2 Contd.**

**Q.3)** Write a program to accept a string. **[10]**

The program should print :

- (a) No. of Vowels
- (b) No. of Digits
- (c) No. of Spaces
- (d) No. of Capital Letters in the string
- **Q.4)** Write a 'C' program that accepts two file names from Command Line Arguments and appends contents of the first file to the second file. **[10]**
- **Q.5)** Write a program to accept two  $3 \times 3$  matrices and prints the addition of the two matrices. **[10]**
- **Q.6)** Write a 'C' recursive function that will accept an integer number and returns multiplication of digits. **[10]**
- **Q.7**) Define a structure array with acc\_no, acc\_type, name and balance. Write a program to accept data of 100 customers and print names of customers having balance greater than 10,000. **[10]**

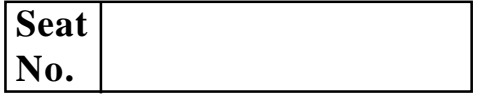

# **[4277]-1003**

## **M. C. M. (Semester - I) Examination - 2012 SOFTWARE ENGINEERING WITH UML**

**(2012 Pattern)**

**Time : 3 Hours]** [Max. Marks : 70]

*Instructions :*

*(1) Question No. 1 and 6 are compulsory.*

*(2) Solve any three from Q. Nos. 2, 3, 4 and 5.*

**Q.l)** A system need to be designed for a departmental store dealing in consumer items. Members enjoy credit facility and can purchase items as and when he or she needs them. Store has several counters and one can almost get all kinds of consumer items after visiting these counters. He becomes members by paying initial membership amount and get the credit cards. He has to pay his outstanding on quarterly basis. System generate alert to these members. Defaulters are not allowed to purchase items until the default amount is cleared. Consider the different aspects of the above problem and model them appropriately.

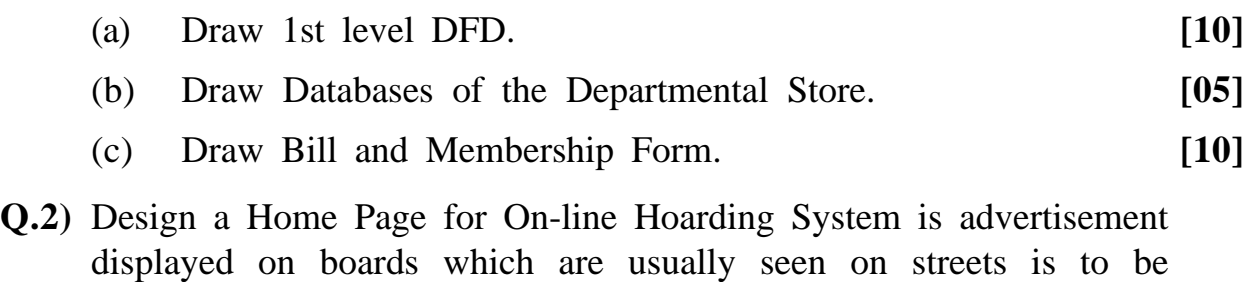

computerized. **[10]**

**Q.3)** Explain different types of Requirements. **[10]**

**[4277]-1003 1 P.T.O.**

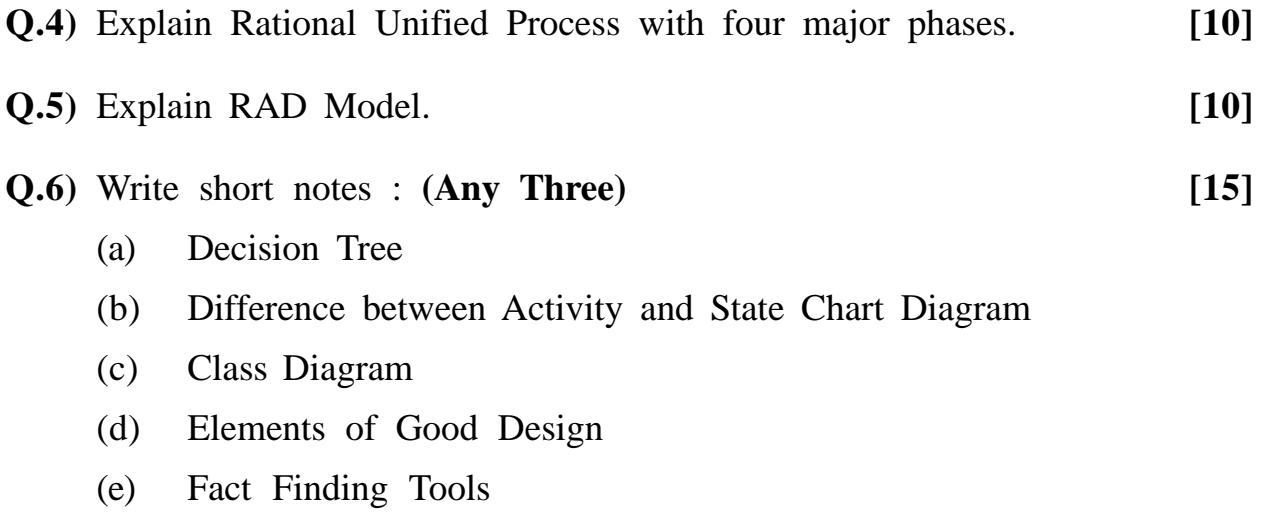

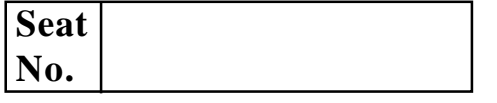

## **[4277]-1004**

### **M. C. M. (Semester - I) Examination - 2012**

### **DATABASE MANAGEMENT SYSTEM (DBMS)**

#### **(2012 Pattern)**

**Time : 3 Hours]** [Max. Marks : 70

*Instructions :*

- *(1) Question No. 1 is compulsory.*
- *(2) Solve any five from the remaining.*
- *(3) Figures to the right indicate full marks.*
- **Q.1)** (A) Kautilya University Research Group publishes an analysis of all journal papers to Physics, Chemistry and Mathematics. Each paper may have more than one author and man appear in only one journal. Journals are identified by publisher details, titles, volumes and issue number. One issue contains many papers of many subjects. Each paper contains series of references to their papers. Authors contribute to many papers appearing in varieties of journals.

Draw Entity - Relationship Diagram and convert it into Relational Database (Tables). **[10]** 

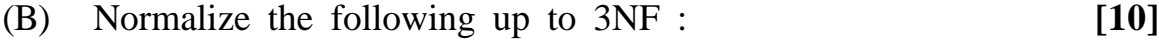

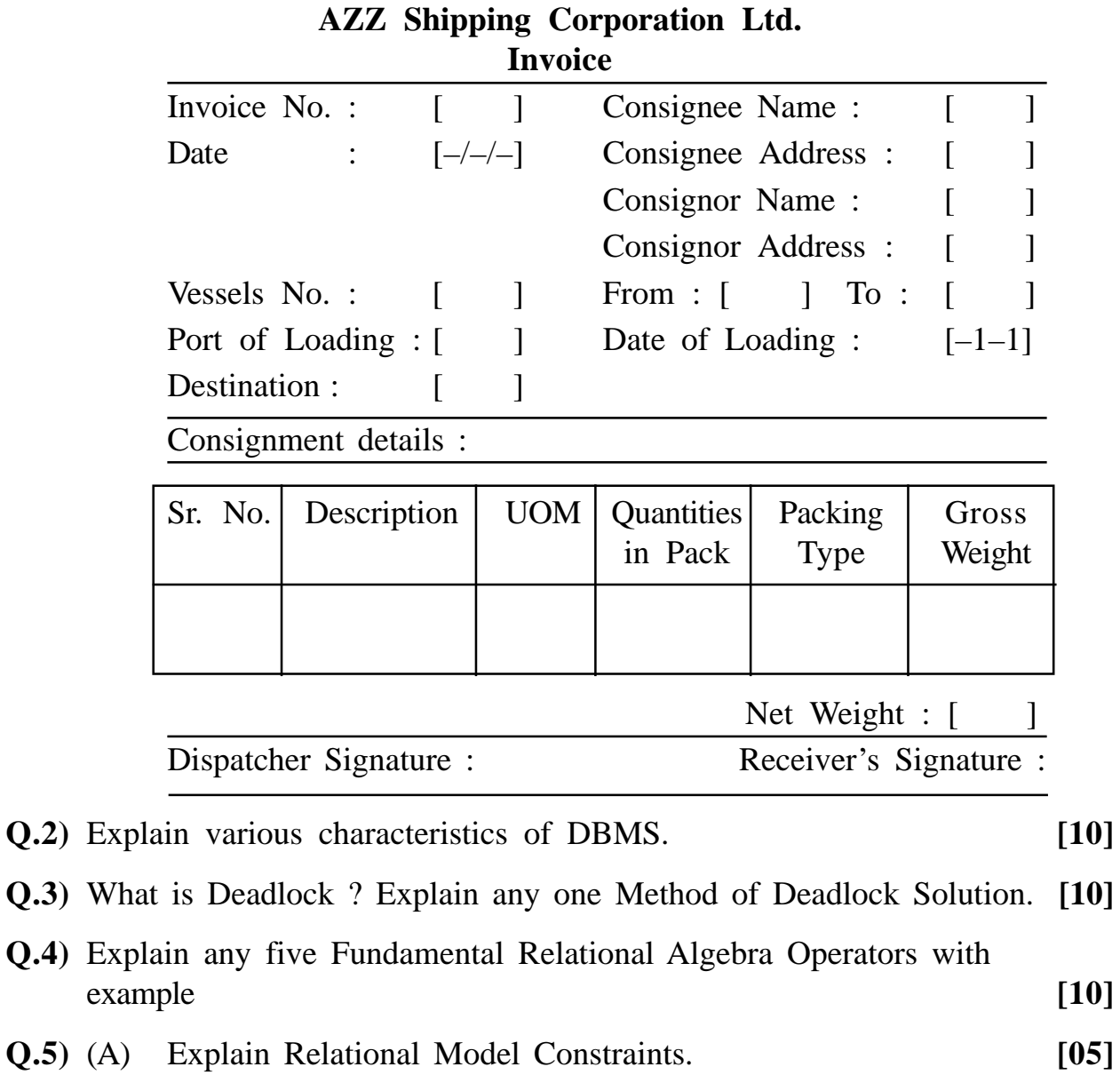

# (B) Explain Failure Classification. **[05] Q.6)** (A) What is Serializable Schedule ? Explain with example. **[05]** (B) What is Encryption ? Explain it with example. **[05]**

- **Q.7)** Write short notes : **(Any Two) [10]**
	- (a) Data Warehousing
	- (b) Cardinality Ratio
	- (c) Database Users

**[4277]-1004/2**

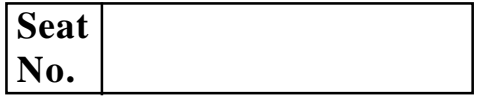

**Total No. of Questions : 7] [Total No. of Printed Pages : 3 [4277]-101 M. C. M. ( Semester - I ) Examination - 2012**

#### **'C' PROGRAMMING**

**(New 2008 Pattern)**

**Time : 3 Hours]** [Max. Marks : 70

*Instructions :*

- *(1) Q. No. 1 is compulsory.*
- *(2) Solve any five from the remaining.*
- *(3) Figures to the right indicate full marks.*
- **Q.1)** (A) Find and explain output of the following programs. Assume suitable header files : **[12]** 
	- (a) void main( ){

int x;  $x = 4\%$  5 + 6%5; printf(" $x = %d$ ", x); } (b) void main( ){ int  $x = 2, y = 3;$  $X = ++X * ++X;$  $y = ++y * ++y;$ 

 $x = x++ * y++;$  $y = y++ * x++;$ 

printf(" $x = %d$ )  $t y = %d", x, y)$ ; }

[4277]-101 **1 P.T.O.** 

```
(c) #define CUBE(a) a * a * avoid main()
          {
            int a;
            a = CUBE(5-3);printf("\n value of a = %d", a);
          }
     (d) void main( ){
          int x;
          for(x = 0; x < = 5; x++)
          {
            switch(x){
            case 2: printf("A");
                     continue;
            case 3 : break;
            case 4 :
            case 5 : printf("BB");
                      break;
            defaullt : printf("C");
                }
             }
          }
(B) Explain the following : (Any Two) [08]
     (a) Data Storage Classes
     (b) Command Line Arguments
     (c) Recursion
```
- **Q.2)** Write a 'C' program to display the following pattern using nested loops : **[10]**
	- 1 1 2 123 12 3 4 1 23 4 5
- **Q.3)** Write a 'C' program to accept multiline text from the user till user enters 'g' from the keyboard. The program should print. **[10]**
	- (a) No. of tab spaces
	- (b) No. of blank spaces
	- (c) No. of lines
	- (d) No. of alphabets in the given text
- **Q.4)** Write a recursive 'C' function which accepts an integer number as a parameter and returns sum of digits of that number. **[10]**
- **Q.5)** Write a 'C' program to copy one file into another. Use command line arguments. Do all possible validations. **[10]**
- **Q.6)** Write a 'C' program to sort an array of 10 numbers in descending order and display the sorted array. **[10]**
- **Q.7**) Accept information of 50 students as rollno, name, marks1, marks2. Calculate total and prcentage of each student and store them in an array of appropriate structure student. Display all the information in a tabular format. **[10]**

**[4277]-101/3**

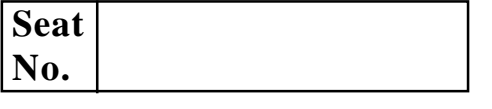

## **[4277]-102**

## **M. C. M. (Semester - I) Examination - 2012**

## **FUNDAMENTALS OF INFORMATION TECHNOLOGY**

#### **(New 2008 Pattern)**

**Time : 3 Hours]** [Max. Marks : 70

## *Instructions :*

- *(1) Question No. 1 is compulsory.*
- *(2) Attempt any five from the remaining.*
- *(3) Figures to the right indicate full marks.*

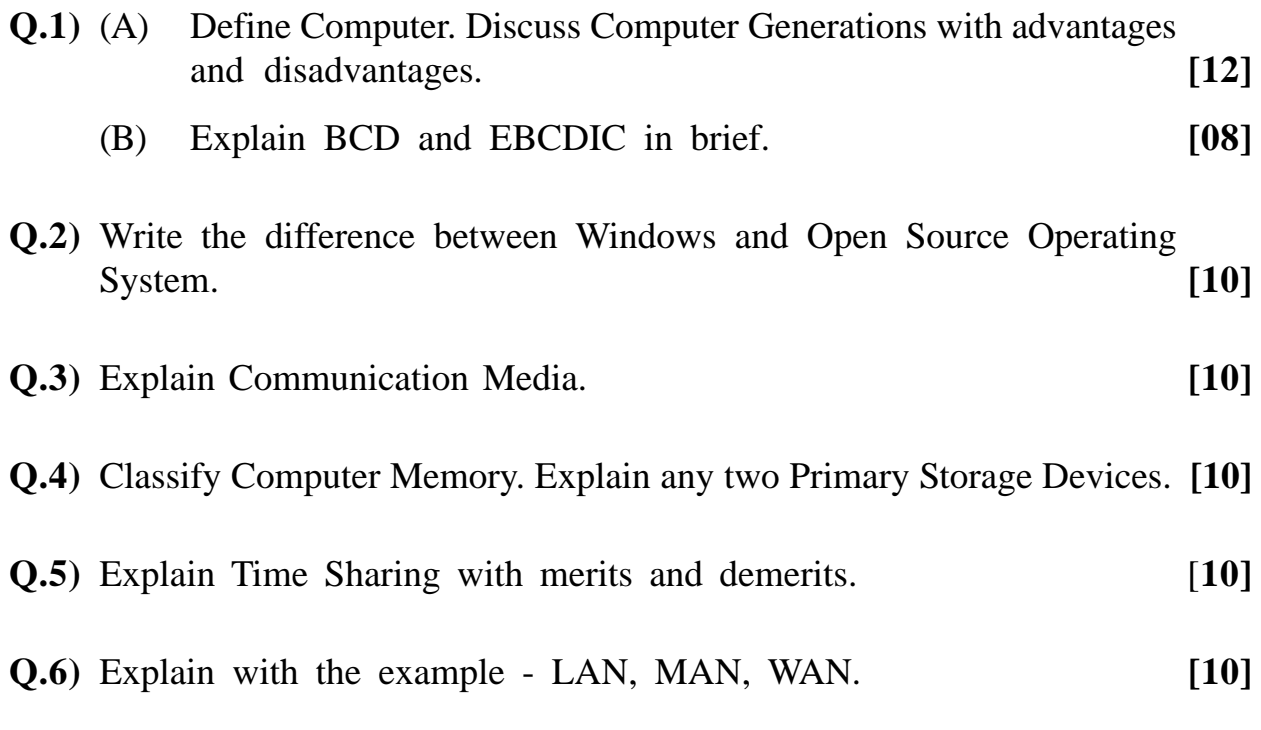

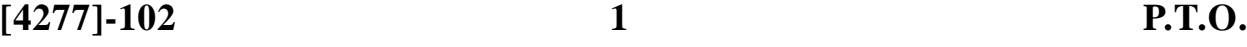

**Q.7)** Solve the following : **[10]**

- (a)  $(ABC)_{16} = (?)_{10}$
- (b)  $(101101)_2 = (?)_{10}$
- (c)  $(1001)_{10} = (?)_8$
- (d)  $(765)_{8} = (?)_{10}$
- (e)  $(121)_8 = (?)_2$

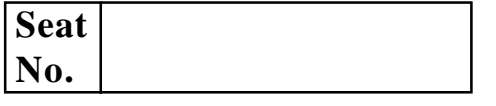

## **[4277]-103**

## **M. C. M. (Semester - I) Examination - 2012 SOFTWARES ENGINEERING AND BUSINESS PROCESS (New 2008 Pattern)**

**Time : 3 Hours]** [Max. Marks : 70]

*Instructions :*

- *(1) Question Nos. 1 and 6 are compulsory.*
- *(2) Solve any three from Q. Nos. 2 to 5.*
- *(3) Write assumptions if necessary.*
- **Q.1)** A well known I.T. Company have organized a national level meet of academicians at Goa. For the meet various Lecturers/Professors of eminent PG Institutions or Engineering Colleges from all over India have been short listed by the company and accordingly it is communicated to all concerned academicians. After getting communication from company, respective Lecturers/Professors have to confirm for the participation. After getting participation confirmation, company makes a booking for participants of To and Fro flight with one of the best Domestic Airline in India. Company also hired the cars to pick up the participants from their residence and to drop them at Airport and vice versa. The schedule for pickup and drop at both ends in conveyed to the concerned participants. Also the details for participating persons are given to the concerned travel agents

Around 120 participants have confirmed the participation for the event. Company made the staying arrangements at various Taj Group of Hotels at Goa for the three days. Payment against participants of Airlines, Travel Agent and Taj Group of Hotels of Goa is made by the company. The payment is made against the bills submitted by each one of above.

The entire co-ordination is done by HR Person of the company, who finally communicate respective transactions to Administrative Department and Accounts Department of the Company.

**[4277]-103 1 P.T.O.**

Considerd the above scenario and design :

- (a) First Level DFD **[10]** (b) Any two GUIs **[10]** (c) Functional Decomposition Diagram **[05]**
- **Q.2)** ABC Pvt. Ltd has a centralised Purchase Department located at Mumbai. Centralised Purchase System collects requisitions from other departments. Suppliers send their quotations according to the requirements given. Supplier is short listed and purchase order is released on him.

Draw the ER diagram and normalized file layouts. **[10]**

- **Q.3)** A electricity distribution company has installed billing collection ATM System at some locations on trial basis. This is automated ATM machine, which collects the payment in form of cash or cheques. First a bill is kept below the lazer rays to scan the barcode, which is printed on the bill. System displays the consumer number, end bill date and bill amount on the screen. A operator have to confirm the details by cross verifying it from the bill. After confirming it, system prompts to select payment option as cash or cheque.
	- (a) If option selected is cash then system prompts to insert the Indian currency in cash paying slot of the machine. If currency inserted is not valid, then system ejects that currency. If currency is accepted by the machine, system shows denominations and shows the cumulative amount on the screen. The machine accepts exact total amount as per the bill amount, which is totally depend on the bill pay date.
	- (b) If option selected is cheque, then operator has to enter cheque number, cheque date and pay amount. Then operator have to insert cheque in cheque depositing slot. ATM machine ejects the cheque, if wrong amount is mentioned or it has been inserted in wrong direction.

After completing any one of the above step, operator confirm for payment transaction and get printed pay receipt slip from the slip dispensing slot of the machine. The above application does not support group bills payment.

Considering the above system draw the use case diagram. **[10]**

**[4277]-103 2 Contd.**

**Q.4)** Sahdy sellers operate a graded commission policy for their salesman as follows :

Items above Rs. 5,000 are subject to a commission of 10%, if more than 300 items are sold and the salesman's salary is below Rs. 29,000. Salesman getting salaries in the range of Rs. 20,000 - 25,000 gain 8% commission and those getting salaries above Rs. 25,000, gain 7%.

If less than 300 items are sold then the commission is 8%, 7%, 6% for the same classification of salesman. For items having a value under Rs. 5,000, sales over 300 items give a flat commission of 8% to all categories of salesmen.

For the above case draw decision tree. **[10]** 

- **Q.5)** Explain spiral model and prototyping model in detail with advantages and disadvantages of each model. [**10]**
- **Q.6)** Write short notes : **(Any Three) [5x3=15]**
	- (a) Feasibility Study
	- (b) Structured English
	- (c) Characteristics of System
	- (d) Normalization
	- (e) Skills required for System Analyst

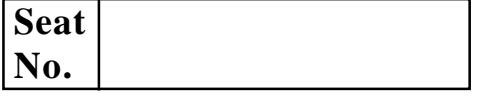

## **[4277]-104**

**M. C. M. (Semester - I) Examination - 2012**

### **PRINCIPLES AND PRACTICES OF MANAGEMENT**

### **AND ORGANISATIONAL BEHAVIOUR**

**(New 2008 Pattern)**

**Time : 3 Hours] [Max. Marks : 70**

*Instructions :*

- *(1) Question No. 1 is compulsory.*
- *(2) Solve any three from the remaining.*

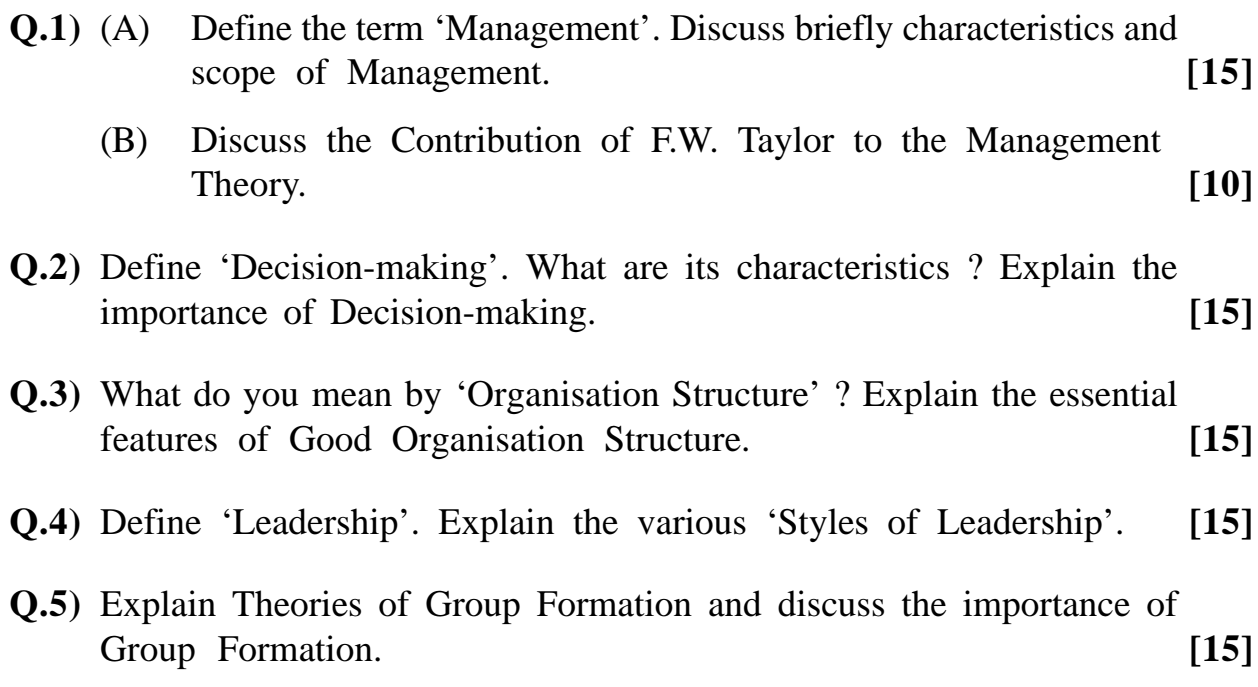

**Q.6)** Write short notes : **(Any Three) [15]**

- (a) Transactional Analysis
- (b) Team Building
- (c) Principle of Rationality
- (d) System Approach
- (e) Types of Managers

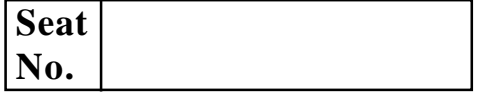

## **[4277]-105**

## **M. C. M. (Semester - I) Examination - 2012**

### **WEB PROGRAMMING AND E-COMMERCE**

**(New 2008 Pattern)**

**Time : 3 Hours] [Max. Marks : 70**

#### *Instructions :*

- *(1) Question No. 7 is compulsory.*
- *(2) Attempt any five from the remaining.*
- *(3) Figure to the right indicate full marks.*
- *(4) Draw neat diagrams wherever necessary.*

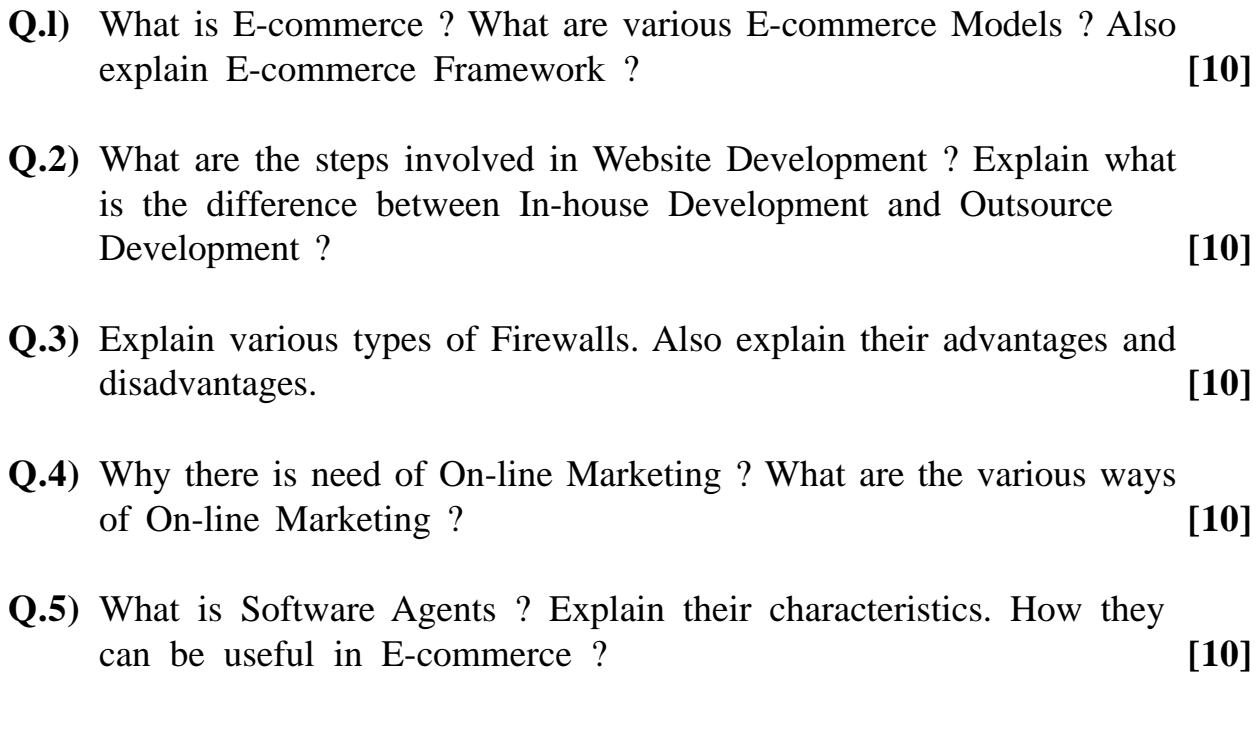

- **Q.6)** What is Internet Protocol Suite ? Explain various Protocols available in each layer ? **[10]**
- **Q.7)** Write short notes : **(Any Four) [20]**
	- (a) Internet
	- (b) Internet Service Provider (ISP )
	- (c) Electronic Data Interchange ( EDI)
	- (d) Cyber Squatting
	- (e) Credit Cards

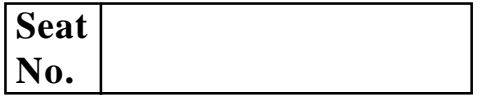

## **M. C. M. (Semester - II) Examination - 2012 DATA STRUCTURES AND ALGORITHMS (New 2008 Pattern)**

**Time : 3 Hours]** [Max. Marks : 70]

*Instructions :*

- *(1) All questions are compulsory.*
- *(2) State your assumptions clearly, if any.*
- *(3) Write appropriate structure definitions wherever necessary.*

**Q.1)** (A) Convert the following Infix Expressions to Postfix show the contents of the stack at each step : **(Any Two) [08]** (a)  $A + B - C/D * F$ (b) A  $$ (B + C) / d$  \* F (c)  $A * B + C / D - F$ (B) Evaluate the following Prefix Expression, where  $A = 6$ ,  $B = 4$ ,  $C = 3$ ,  $D = 9$ ,  $E = 3$ . Show the contents of stack at each step in a tabular form : **(Any One)** [**07]** (a) – + AB  $* / CDE$ (b)  $+ * A / - BCDE$ **Q.2)** Answer **any three** : **[15]** (a) Write a function to add an element in Linear Queue implemented as Linked List. (b) Write a function to search an integer in any array of integers using Binary Search. (c) Write PUSH() and POP() functions for stack implemented as Linked List.

(d) Write a function to print the contents of Binary Search Tree using Inorder Traversal.

**[4277]-201 1 P.T.O.**

- **Q.3)** Answer **any three** : **[15]**
	- (a) Draw Huffman's Tree for following message HIPPOPOTAMUS.
	- (b) Sort the following numbers in ASCENDING Order using BUBBLE Sort.
		- 12, 0, 23, 1, 3
	- (c) Define the following terms :
		- (i) Binary Tree
		- (ii) Non-leaf Node
		- (iii) Graph
		- (iv) Degree of Vertex
		- (v) Cyclic Graph
	- (d) Consider the following declaration into info[10][20];

Compute the row major and column major address of the member info[6][11] when base address of array is 1000 and each member occupies 2 bytes in memory.

- **Q.4)** (A) Answer **any three** : **[10]**
	- (a) Write ANSI 'C' function to count total number of odd integers stored in different nodes of Double Linear Linked List of Integers.
	- (b) Write ANSI 'C' function to sort Single Linear Linked List of Integers in ascending order.
	- (c) Write ANSI 'C' function to print the integers stored in different nodes of circular Double Linked List from Head to Tail and from Tail to Head.
	- (B) Write short notes : **(Any One)** [05]
		- (a) Stacks and Queues
		- (b) Symbol Tables

**Q.5)** Answer using the following graph : **[10]**

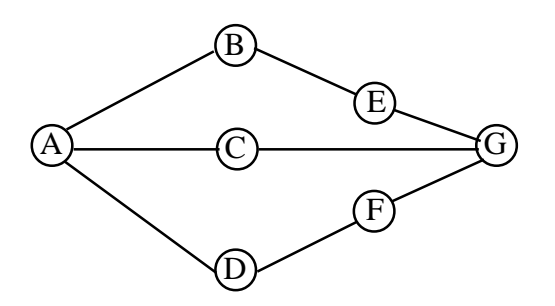

- (a) Generate output of Breadth First Search (BFS) Algorithm for the above graph, when starting vertex is A. Adjacent vertices be picked up in Alphabetical Order.
- (b) Generate output of Depth First Search (DFS) Algorithm for the above graph, when starting vertex is B. Adjacent vertices be picked up in Alphabetical Order.
- (c) Adjacency Matrix for above graph.
- (d) Adjacency List for above graph.

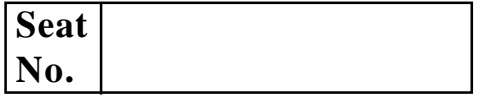

## **M. C. M. (Semester - II) Examination - 2012 DATABASE MANAGEMENT SYSTEM (D.B.M.S.) (New 2008 Pattern)**

**Time : 3 Hours]** [Max. Marks : 70

*Instructions :*

- *(1) Question No. 1 is compulsory.*
- *(2) Solve any five from the remaining.*
- *(3) Figures to the right indicate full marks.*

**Q.1)** (A) Normalize the following upto 3NF : **[12]**

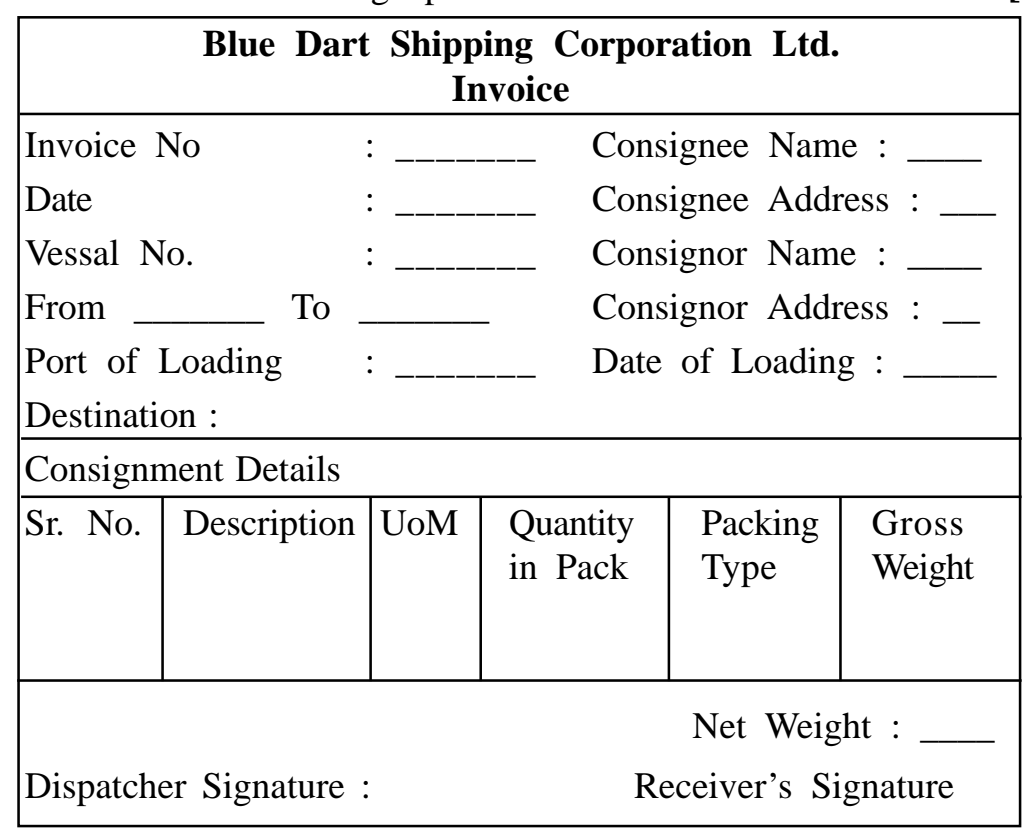

(B) Explain any 4 operations in Relational Algebra. **[08]**

**[4277]-202 1 P.T.O.**

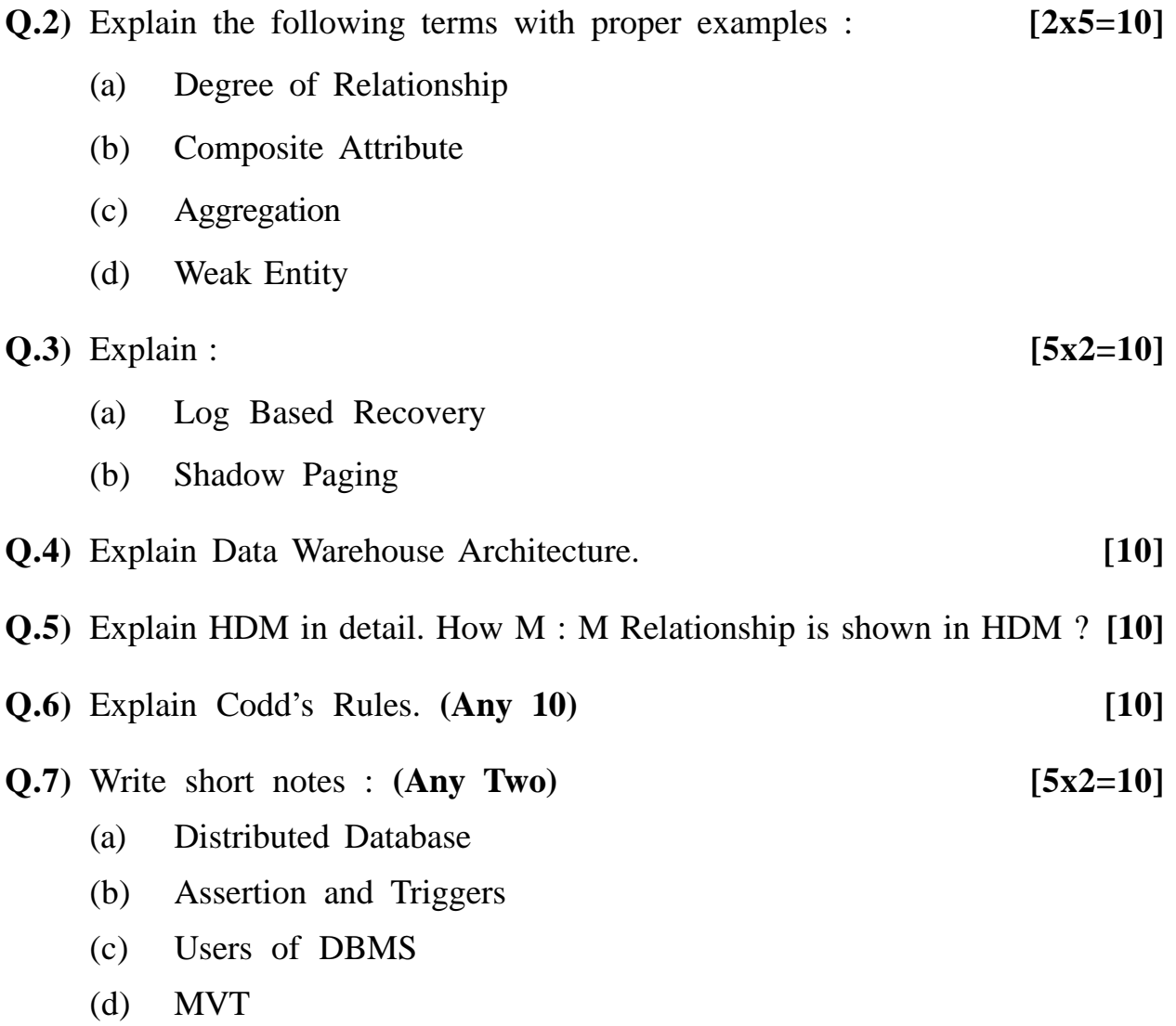

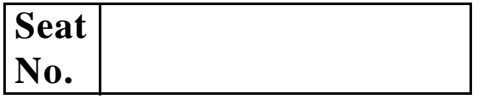

## **[4277]-203**

# **M. C. M. (Semester - II) Examination - 2012**

## **ORACLE**

**(New 2008 Pattern)**

**Time : 3 Hours]** [Max. Marks : 70]

*Instructions :*

- *(1) All questions are compulsory.*
- *(2) Figure to the right indicate full marks.*
- *(3) Write your assumptions clearly.*
- **Q.l)** Consider the following table to solve the following queries : **(Any Ten) [20]** Emp (eno, e name, dob, gender, sal, deptno, designo, address, city, date\_of\_join)

Dept (deptno, dept\_name, loc)

Designation (designo, design\_name, min\_qualification)

- (1) Create Emp table with constraints.
- (2) Display department wise maximum salary.
- (3) Display the total number of male employees in each department.
- (4) Display list of employees whose name begins with 'H' and ends with 'I'.
- (5) Display list of employees whose designation is 'clerk'.
- (6) Display the employee details along with dept name.
- (7) Display the list of employees who born in the month of 'January'.
- (8) Display the list of all employees whose working location is 'Pune'.
- (9) Display the list of all employees whether they have allotted dept or not.

**[4277]-203 1 P.T.O.**

- (10) Display the list of employees who joined the company in the year '2007'. (11) Display list of employees whose salary is in between 15000 and 30000. **Q.2)** Explain Oracle Architecture in detail. **[10] Q.3)** Write differences between following : **(Any Three) [09]** (a) LTRIM and RTRIM (b) Drop and Truncate (c) Ceiling and Floor (d) Primary Key and Unique Key **Q.4)** Write short notes : **(Any Four) [16]** (a) Set Operators (b) Views (c) Locks in Oracle (d) Aggregate Functions (e) Report Writing Commands in SQL\*PLUS **Q.5)** Solve the following PL/SQL Programs : **(Any Three) [15]** (a) Write a PL/SQL block to print an accepted string in reverse ? (b) Write a DML trigger for STUD which will keep track of all operation type and operation date and user name in an AUDIT STUD Table. (c) Write a cursor which will display top 5 salaried employees.
	- (d) Write a PL/SQL Program to accept a number and print its sum of digits.

**[4277]-203/2**

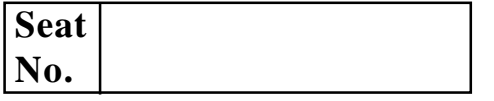

## **[4277]-204**

### **M. C. M. (Semester - II) Examination - 2012**

## **BASIC JAVA**

**(New 2008 Pattern)**

**Time : 3 Hours]** [Max. Marks : 70

*Instructions :*

*(1) Question Nos. 1 and 7 are compulsory. (2) Solve any 3 from questions 2 to 6.*

**Q.1)** Solve the following : **[15]**

- (a) Which are the Life Cycle Methods of an Applet ?
- (b) What is Inner Class ?
- (c) What are Compilation Errors and Run-time Exception ?
- (d) List Methods of File Class.
- (e) Write Anonymous Class for Window Closing Event.
- **Q.2)** Write a program which will read the file byte by byte and convert into uppercase and copy it into another file. **[15]**
- **Q.3)** Write a program that accepts two numbers and a operator like  $(+, -, *, \cdot)$  as command line arguments and perform the appropriate operation indicated by the operator.

If user enters any other character, fire user-defined exception with appropriate message "Invalid Character Exception". **[15]**

### **OR**

**Q.3)** Write an application to define an interface 'CalculateResult' with methods CalculateTotal(), CalculatePercentage() and CalculateGrade(). Write student class with implementation of 'CalculateResult'. Create student object and display total marks, percentage and grade of student. **[15]**

## **Q.4)** Write an application that will create the following threads : **[15]**

(a) To display the following sequense :

(1, 4, 9, 16, 25)

- (b) The series a, c, e, g. .... z
- **Q.5)** Write an AWT Application to draw a circle. Accept the necessary parameters for drawing a circle and a colour to fill the circle. **[15]**
- **Q.6)** Define Class Employee. Define another two subclasses :
	- (a) Temporary Employee Class
	- (b) Permanent Employee Class
	- (i) Calculate salary for temporary employee depending upon no. of hours per month and overtime hours.
	- (ii) Calculate salary for permanent employee depending upon no. of days per month.
	- (iii) Override calcsal() method
	- (iv) Write appropriate constructors. **[15]**
- **Q.7)** Write short notes : **(Any Two) [10]**
	- (a) Abstract Class
	- (b) String Buffer Class
	- (c) Thread Class

**[4277]-204/2**

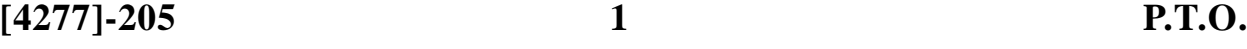

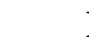

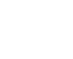

puts. (b)  $a = [\text{ant}, \text{ 'bee'}, \text{ 'cat'}, \text{ 'dog'}, \text{ 'elk'}]$ puts a[0] puts a[3]  $a[5] = 'ram'$ puts a

- (a)  $['cat', 'dog', 'horse']$ . each  $\{ |name| print name, " " \}$ 5.times {print " $*$ "} 3.upto (6) {|i| print i} ('a' .. 'e'). each {|char| print char}
- **Q.1)** Find the output : **(Any Five) [3x5=15]**

**Seat No.**

Total No. of Questions : 7] [Total No. of Printed Pages : 4

**[4277]-205**

**M. C. M. (Semester - II) Examination - 2012**

**CORE RUBY**

**(New 2008 Pattern)**

*Instructions :*

*(1) Question Nos. 1 and 7 are compulsory.*

**Time : 3 Hours] [Max. Marks : 70**

*(2) Solve any four from Question Nos. 2 to 6.*

(c) def call-block puts "Start of Method" yield yield puts "End of Method" end call\_back {puts "In the Block"} (d) 3.times {print " $x$ "} 1.upto(5). { $|i|$  print i, ""} 99.downto(95) {|i| print i, ""} 50.step (80, 5) {|i| print i, " "} puts (e)  $x = [ ]$  $x \ll$  "good morning"  $x = \ll$  "good afternoon"  $x = \ll$  "good evening" puts x.pop puts x.pop puts x.length (f) Class Allvowels include Enumerable  $@@$  vowels = %w {a, e, i, o, u} def each  $@@$  vowels. each  $\{|v|$ . yield  $v\}$ end end  $x =$  Allyowels.new x. collect {|i| print i + "x"}

**[4277]-205 2 Contd.**

(g) def routine (n)

```
puts n
throw : done if n < 0routine (n - 1)end
catch (:done) {routine (4)}
```
- **Q.2)** Write a ruby program to swap the content of 2 text files. **[10]**
- **Q.3)** Write a ruby program to display balance, use class account with two methods deposit and with draw accept acocunt\_no, account\_balance, cust\_name. **[10]**
	- (a) When customer deposit amount that account\_balance must be updated.
	- (b) When customer withdraw some amount the account\_balance must be updated.
- **Q.4)** Write a Ruby Program to find the size of file, words, characters with space, characters without spaces.

# assumptions : the file exist in the same folder as the program. **[10]**

**Q.5)** Accept a sentence and replace all capital with lower and lower with capital and special character with '&'.

Input : My email id IS xyz @ gmail.com.

Output : MY EMAIL ID is xyz@GMAIL.COM

- **Q.6)** Write a Ruby Program to display where driver is insured as not, input following variables (name, gender, age, status). Consider following assumption drivers are inscured in following condition : **[10]**
	- (a) Married
	- (b) Male and age greater than 35
	- (c) Female and age greater than 25

### **[4277]-205 3 P.T.O.**

## **Q.7)** Write short notes : **(Any Three) [5x3=15]**

- (a) Explain different types of Array in Ruby with example.
- (b) Exception handling with example
- (c) Scope of variables, local, global, class, instance
- (d) Ruby Modules
- (e) Duck Typing

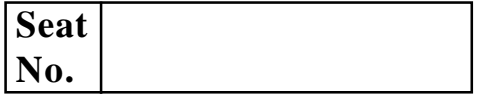

## **[4277]-206**

# **M. C. M. (Semester - II) Examination - 2012 OBJECT ORIENTED DESIGNING**

**(New 2008 Pattern)**

**Time : 3 Hours]** [Max. Marks : 70

*Instructions :*

- *(1) Question No. 1 is compulsory.*
- *(2) Answer any five from the remaining.*
- *(3) Mention assumptions made for solving case study.*
- **Q.1)** (A) Draw use case diagram and class diagram for the case Course Ware Management System. (CMS). **[15]**

The XYZ Organisation offers a variety of courses in a variety of areas such as learning management techniques and understanding different software languages and technologies. Each course is made up of a set of topics. Tutor in the organisation are assigned courses to teach according to the area that they specialize in and their availability. The organisation publishes and maintains a calender of the different courses and the assigned tutors every year. There is a group of courses administrators in the organisation who manage the courses including course content, assign courses to tutors and define the course schedule. The training organisation aims to use the CMS to get a better control and visibility to the management of courses as also to streamline the process of generating and managing the schedule of the different courses. Student view the course calendar.

(B) Explain Specialisation and Generalisation Class relationship with example. **[05]**

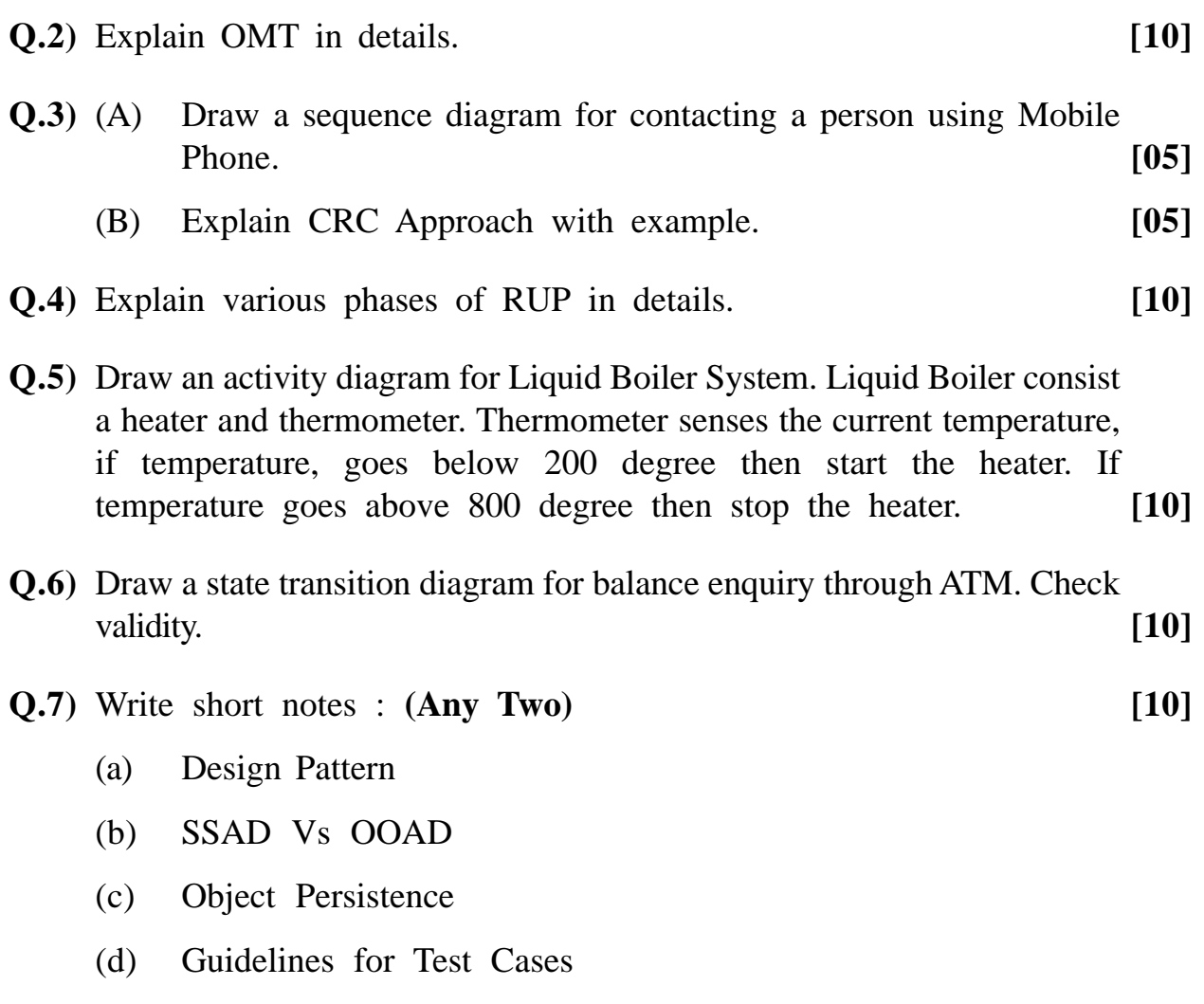
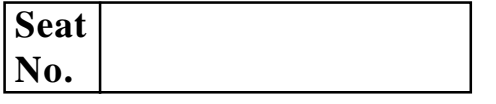

## **[4277]-301**

#### **M. C. M. (Semester - III) Examination - 2012**

#### **LINUX PROGRAMMING**

**(New 2008 Pattern)**

**Time : 3 Hours]** [Max. Marks : 70

*Instructions :*

- *(1) Q. Nos. 1 and 7 are compulsory.*
- *(2) Solve any three from the remaining.*
- **Q.1)** (A) Write a PHP Script which accept student rollno and delete record of such student from STUDENT table of COLLEGE database. **[10]**
	- (B) Explain Disk Partition Scheme and Disk Management in Linux. Explain any three command for Disk Management. **[10]**

**Q.2)** Explain MySQL Commands for : **[10]**

- (a) Creating User
- (b) Creating Table
- (c) Mysqlshow
- (d) Granting Permissions
- **Q.3)** What are Server Side Includes in Apache ? Give example of Server Side Includes and show how it is included in HTML Page. **[10]**

**Q.4)** Explain following Linux Commands with example : **[10]**

- (a) sort
- (b) cpio
- (c) init
- (d) less
- (e) rpm
- **Q.5)** Explain different types of arrays in PHP with example. **[10]**
- **Q.6)** Explain built in database function in PHP. **[10]**
- **Q.7)** Write short notes : **(Any Four) [4x5=20]**
	- (a) MySQL GUI Tools
	- (b) Processes and Daemons
	- (c) Authentication in Apache
	- (d) Classes in PHP
	- (e) Php.ini
	- (f) GET and POST

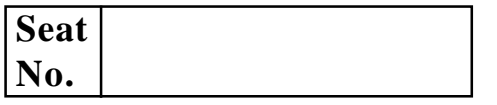

**Total No. of Questions : 7] [Total No. of Printed Pages : 1 [4277]-302 M. C. M. (Semester - III) Examination - 2012 BUSINESS APPLICATIONS (New 2008 Pattern) Time : 3 Hours]** [Max. Marks : 70] *Instructions :*

- *(1) Question No. 1 is compulsory. Attempt any five from the remaining.*
- *(2) Figures to the right indicate full marks.*
- *(3) State your assumptions clearly.*

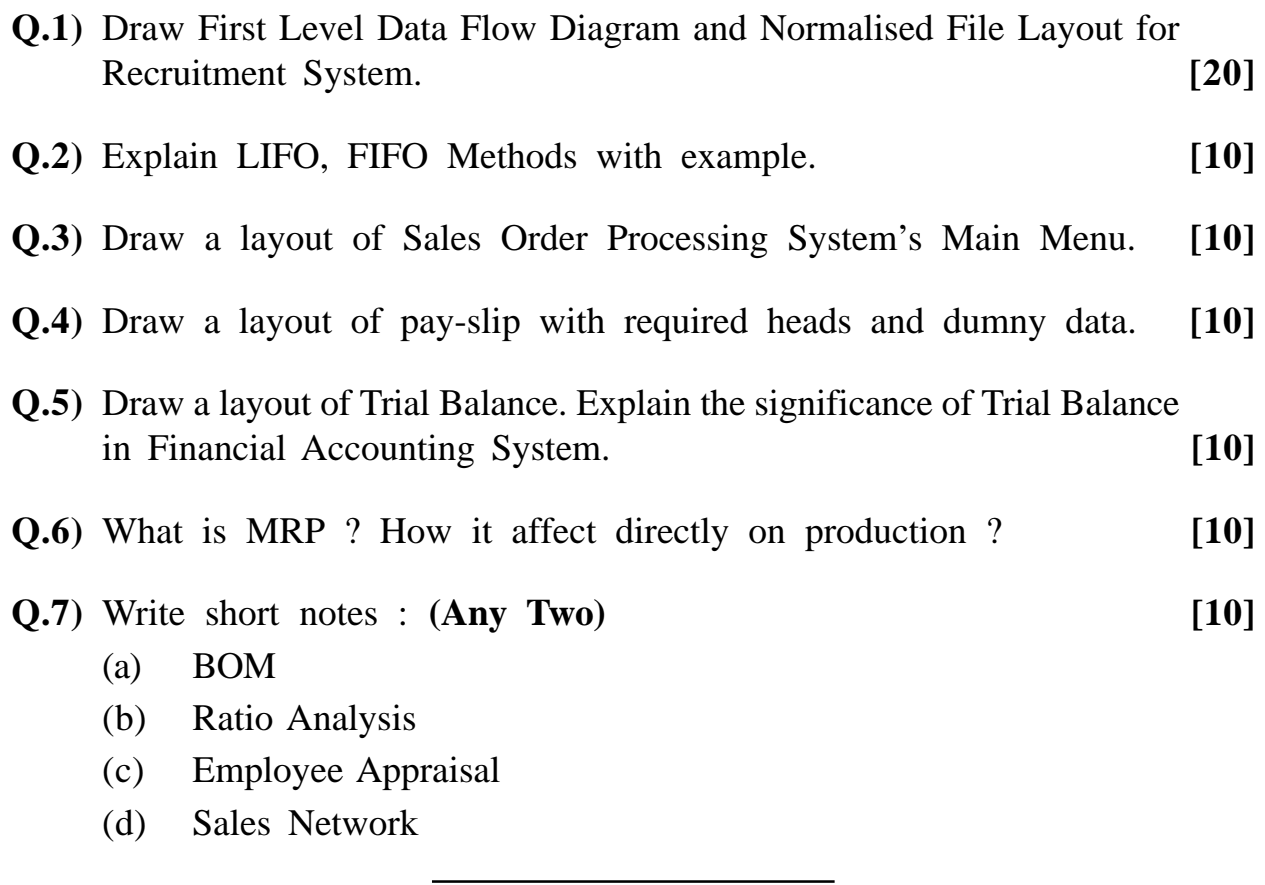

**[4277]-302/1**

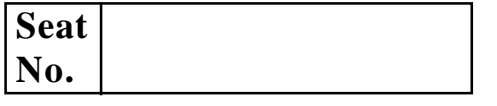

## **[4277]-303**

# **M. C. M. (Semester - III) Examination - 2012**

### **ADVANCED JAVA**

**(New 2008 Pattern)**

**Time : 3 Hours]** [Max. Marks : 70

*Instructions :*

- *(1) Question No. 1 is compulsory.*
- *(2) Solve any five out of remaining.*
- *(3) Figures to the right indicate full marks.*

**Q.l)** Answer the following : **[20]**

- (a) What is Jsp:forward and Jsp:include ?
- (b) How cookies are created and values are set ?
- (c) What are different Statements used in JDBC ? Which methods are supported by these Statements ?
- (d) What are different rules for writing simple bean ?
- (e) What is URL ? List any four methods.
- **Q.2)** Write Servlet Application to accept movie name from user through HTML page. Display movie details and names of theaters, timeslot where the movie is showing. If the movie is not currently showing anywhere display message "Movie Not Available now !"

Use Tables :

**Movie :** MovieId, Mname, Casting, Launch Date, Director, Musician

**MovieDisplay :** Serialno, MovieId, Theater, Timeslot, DisplayStatus (could be showing or not showing) **[10]**

**[4277]-303 1 P.T.O.**

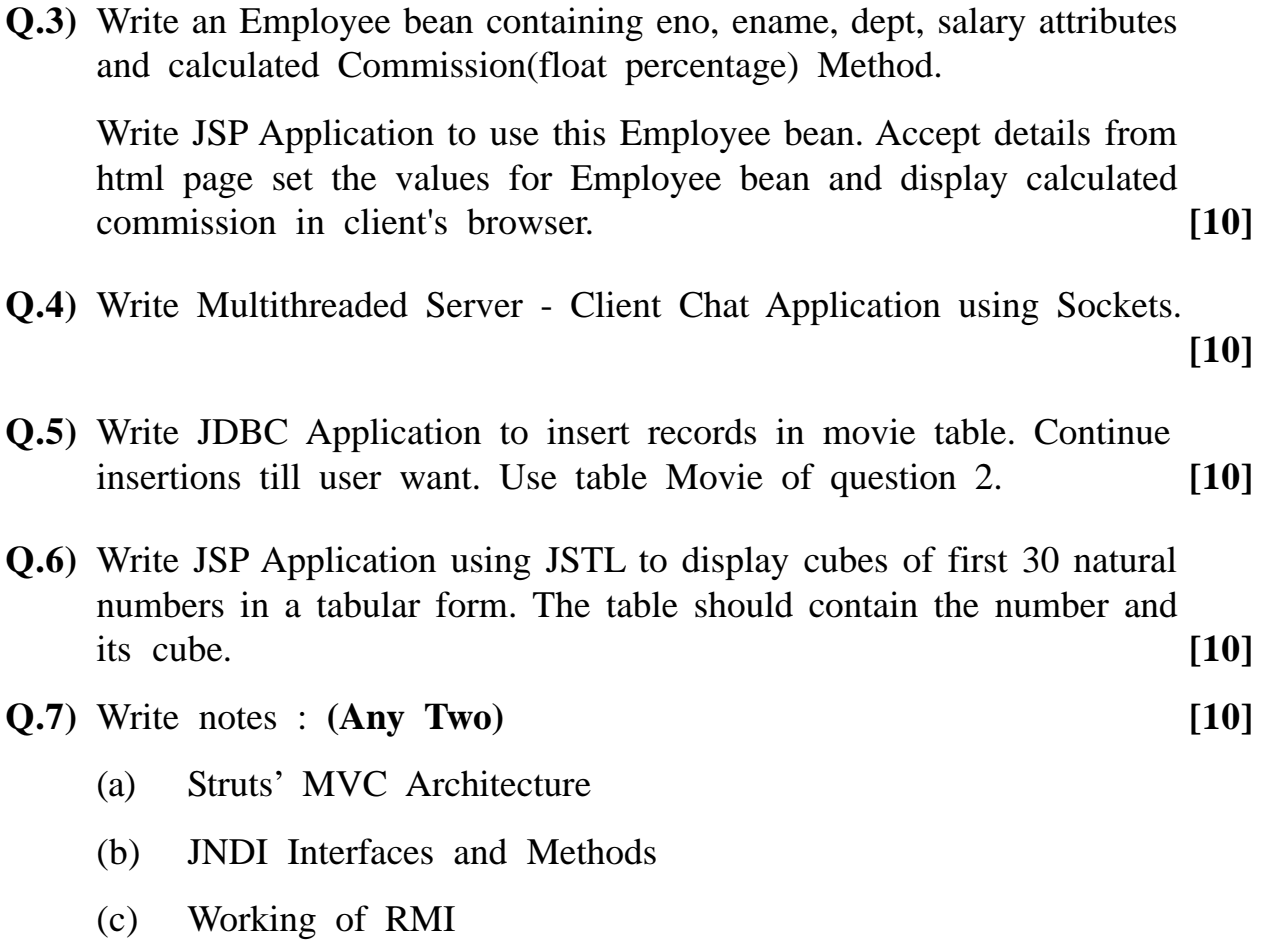

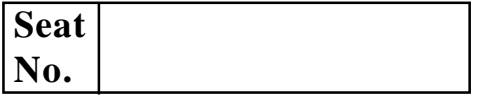

## **[4277]-304**

## **M. C. M. (Semester - III) Examination - 2012 ADVANCED RUBY**

**(New 2008 Pattern)**

**Time : 3 Hours]** [Max. Marks : 70]

*Instructions :*

*(1) Question Nos. 1 and 2 are compulsory.*

*(2) Figures to the right show marks.*

**Q.l)** Solve **any four** : **[40]**

- (a) Write a program that accept Date\_Of\_Birth of user and calculate the age of the user. Create a method on SOAP Server. SOAP Client invokes this method and print age of user.
- (b) Write a ToolKit Program that create MSEB BILL API.
- (c) Using Ruby Socket API, write a client that passes two string to the server and server responds by sending length of the string to the client and display concatenated string.
- (d) Write migration for creating table 'BOOK' having book\_id, book\_name, author, publication, date\_of\_published, volume and pages.
- (e) Write a ruby script with multiple views when user enter time, if it is less than 12 O'clock it will display message "goto work" if it is greater than 12 O'clock then it will display message "go for lunch".
- (f) Write a program in rails that accept customer\_id and pin from user if customer id or pin is wrong it will return the nil object. If customer\_id and pin is right it will display the welcome message. Create authentication method in model to verify customer\_id and pin of user.

**[4277]-304 1 P.T.O.**

## **Q.2)** Solve **any five** : **[30]**

- (a) What is Action Controller ?
- (b) Explain TCP/IP and Port.
- (c) Explain Web Scaffolding with suitable example.
- (d) Define Relationships in Database.
- (e) Explain Custom Validation with suitable example.
- (f) Explain Render Method with suitable example.
- (g) Explain Rails Development Environment.

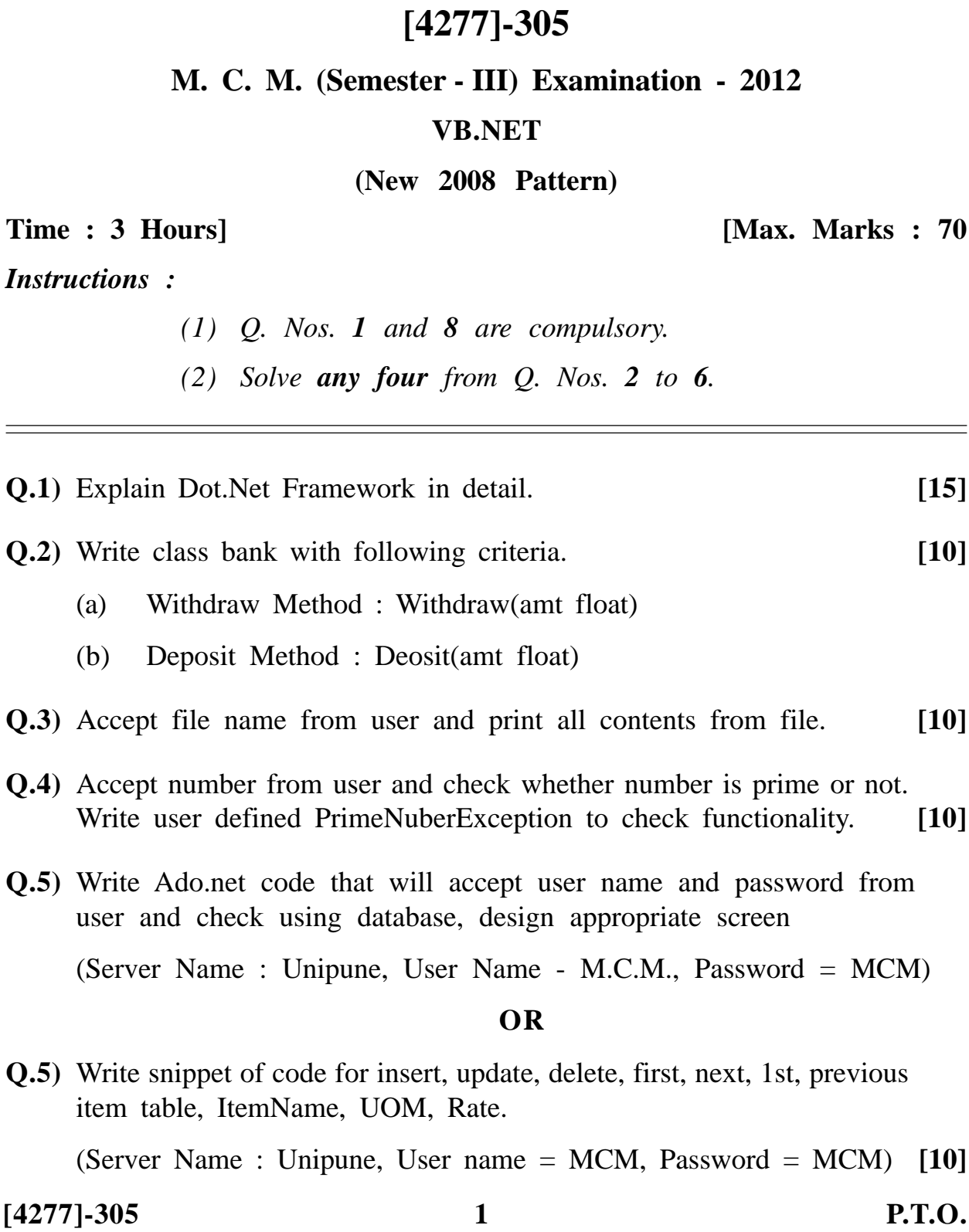

# **Seat No.**

**Total No. of Questions : 8] [Total No. of Printed Pages : 2**

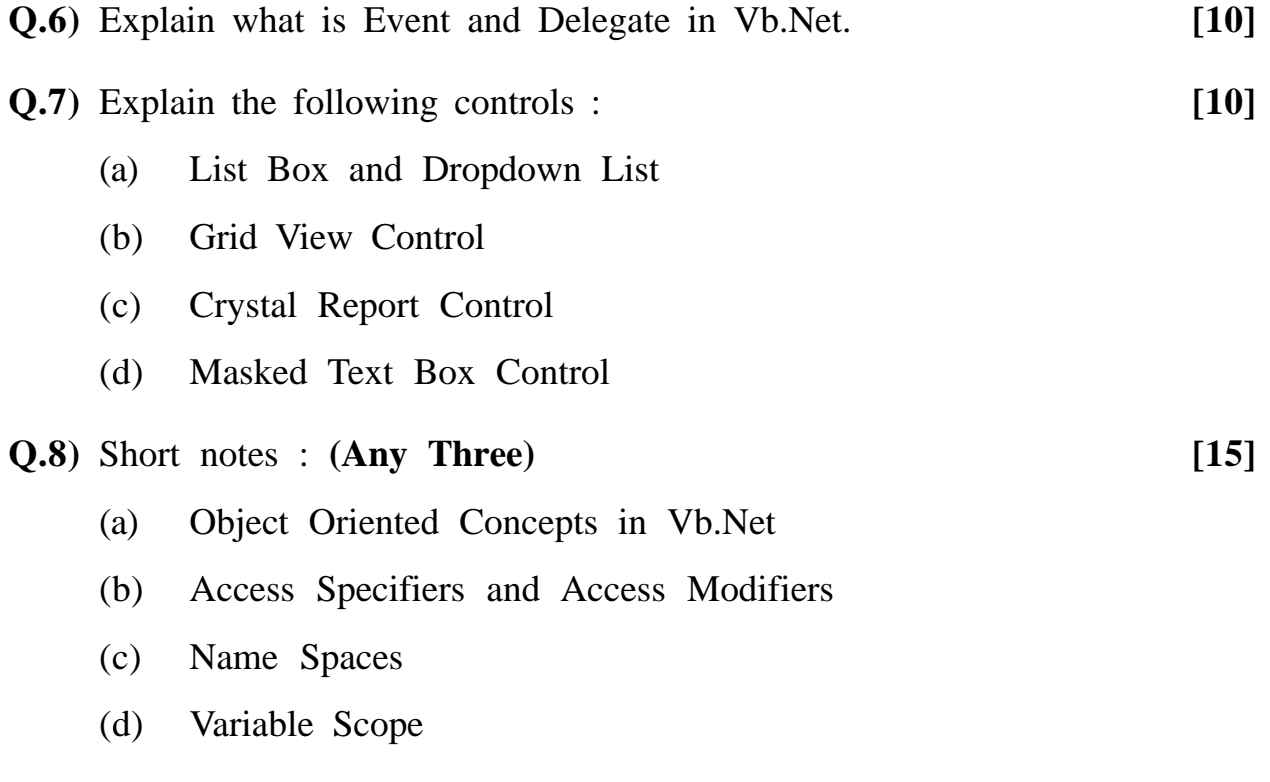

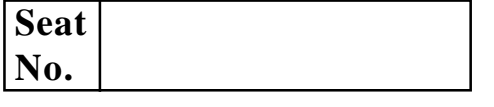

## **[4277]-306**

# **M. C. M. (Semester - III) Examination - 2012 SOFTWARE PROJECT MANAGEMENT**

**(New 2008 Pattern)**

**Time : 3 Hours] [Max. Marks : 70**

*Instructions :*

- *(1) Question Nos. 1 is compulsory.*
- *(2) Answer any five from remaining.*
- *(3) Neat diagram carry marks.*
- *(4) Q. No. 1 carries 20 marks. Remaining questions carry 10 marks each.*

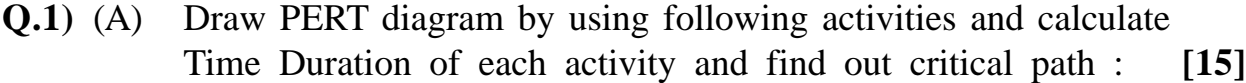

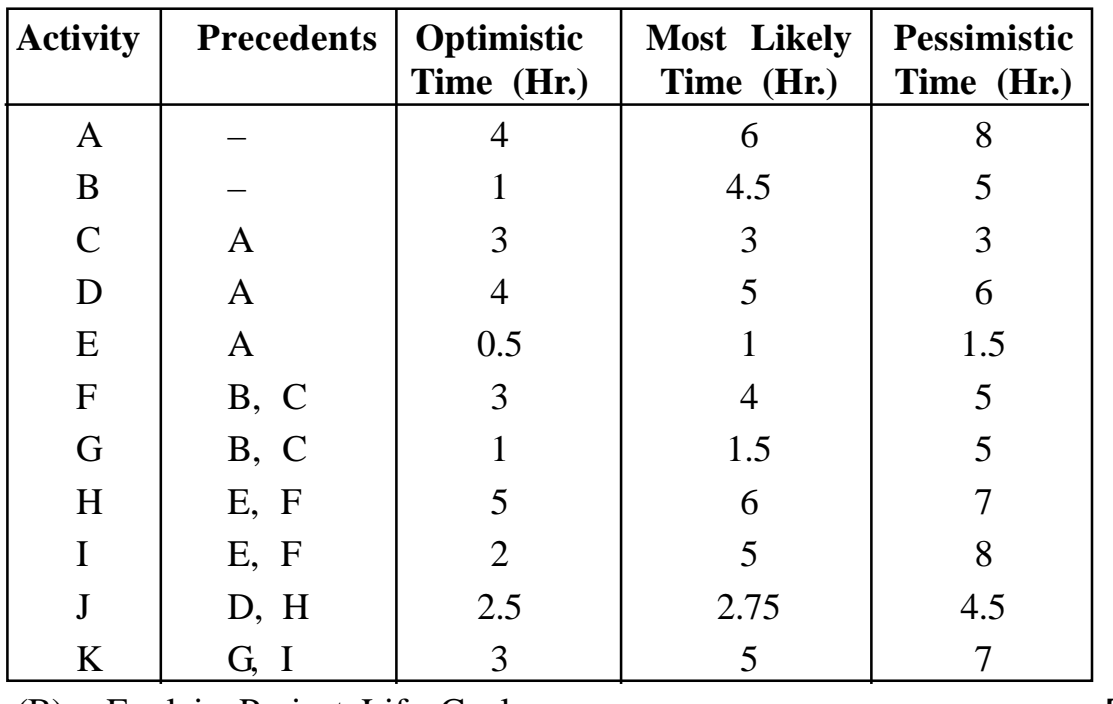

(B) Explain Project Life Cycle. **[05]**

**[4277]-306 1 P.T.O.**

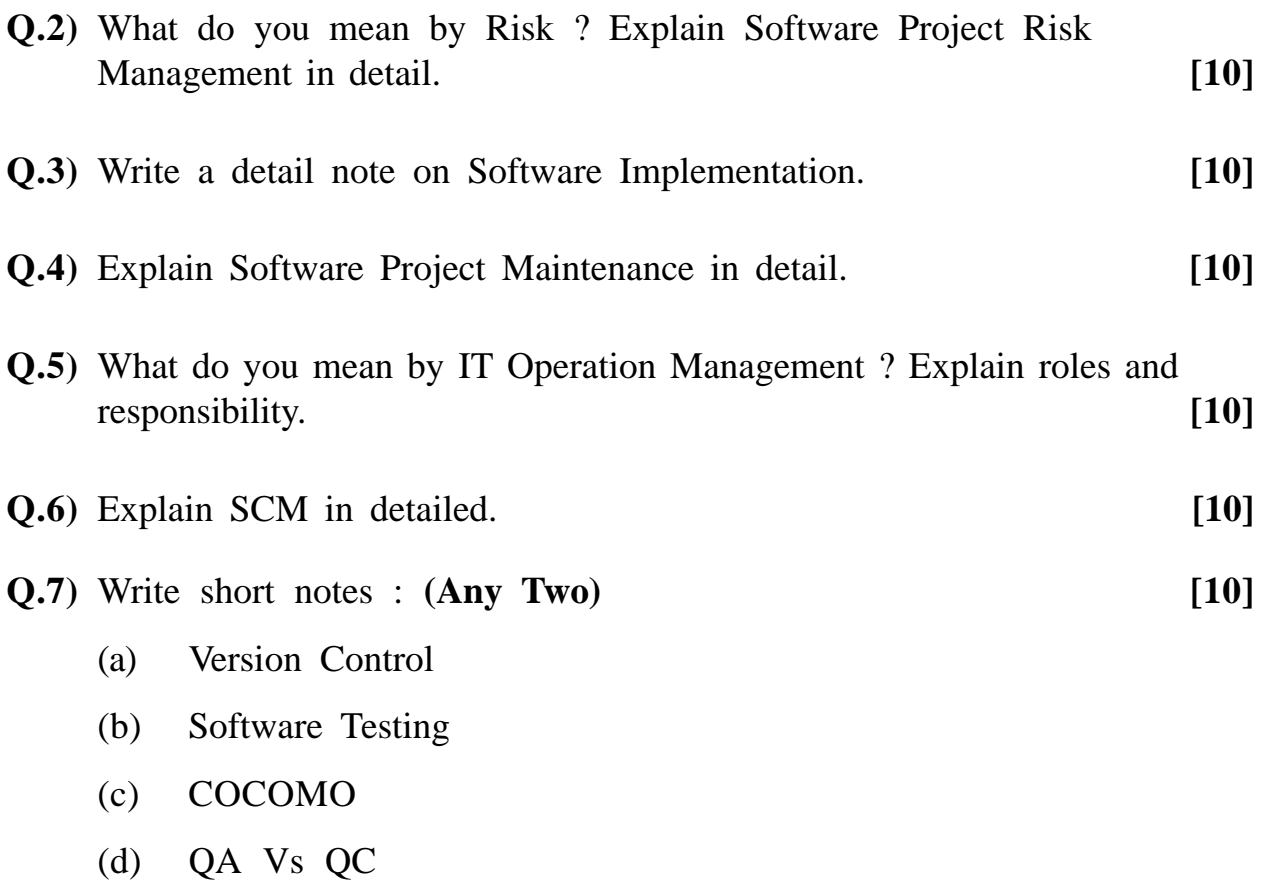

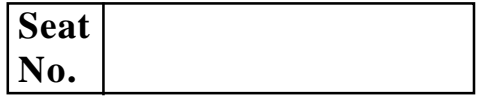

## **[4277]-31**

## **M. C. M. (Semester - III) Examination - 2012**

### **BASIC JAVA**

**(Old 2005 Pattern)**

**Time : 3 Hours]** [Max. Marks : 70

*Instructions :*

*(1) Question Nos. 1 and 7 are compulsory. (2) Solve any three from the remaining.*

**Q.1)** (A) What is the output of following program ? **(Any Four) [12]**

(a) Class out 1 { public static void main(String args[]) { int  $s = 0$ ,  $i = 0$ , while( $i++<5$ ) { System.out.print/n(i)  $s+=i$ , } int value=5; if  $(value++==6)$ System.out.print/n("six"); else  $if(-value==5)$ 

**[4277]-31 1 P.T.O.**

```
System.out.print/n("five");
               else
               if(+\text{value}==5)System.out.prin/n("still five");
               }
               }
          (b) class A
               {
               public static void main (String[]s)
               }
               System.out.print/n(s[1] + s[2] + s[3]);
               }
               }
               java A 12345
          (c) What is wrong in the code ?
               Vector v = new Vector(10);v.addElement(21)
          (d) Which class is called cosmic super class. List any three
               methods of that class.
          (e) What are the different types of layout manager ? Write
               explanation of each in brief.
     (B) (a) Differentiate between the following : [06]
               (i) Applet and Application
               (i) Abstract Class and Interface
          (b) Write anonymous class to close the window. [02]
Q.2) Write a user defined Exception - "Too many special characters". Write
     a program which accept a string with special characters like, #, S,
     @, % from command line. If the string has more than one vovel, then
     throw above exception. [10]
```
- **Q.3)** Write an applet application that will act as calculator. Which supports operations - add, substract, multiply and divide. **[10]**
- **Q.4)** Write a program which will read the text file character by character and convert into upper case and copy it into another file. **[10]**
- **Q.5)** Create package 'Sun' and define two classes within that 'Stars' and 'Planet' these classes should have self explanatory methods. Then create other class satellite within that class call all the methods of present in package Sun and classes. **[10]**

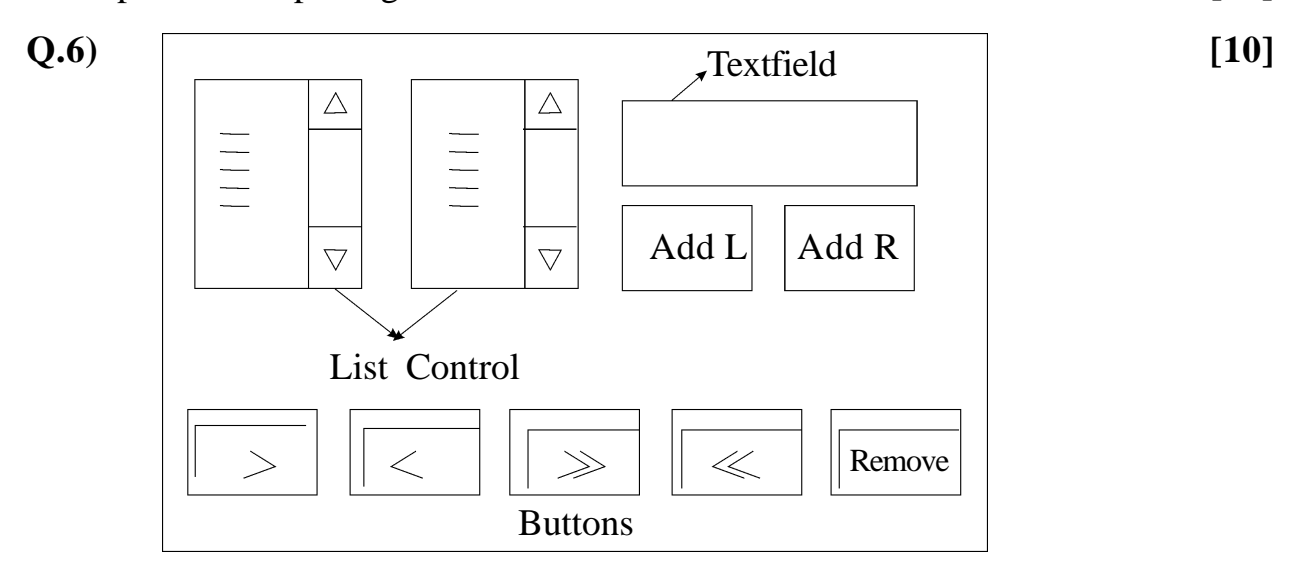

Write a code in java to design above application on click event of AddL whatever text is entered in the textfield should be added in list of left side and AddR for right side. On click event of  $\sqrt{\left|\right|}$  selected item from left list should be shifted to right and same for  $\leq$  shifted to left. On click event of  $\gg$  all item from left should be shifted to right and vice varsa for  $\leq$ . On remove button all selected items should remove from the list.

- **Q.7)** Write short notes : **(Any Four) [20]**
	- (a) Differentiate Final and Finalise
	- (b) Differentiate between Overloding and Overriding
	- (c) Thread Life Cycle
	- (d) Applet Life Cycle
	- (e) Methods in Mouselistener

**[4277]-31/3**

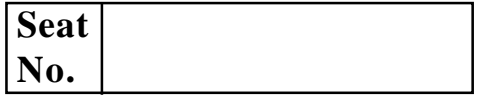

# **[4277]-33**

# **M. C. M. (Semester - III) Examination - 2012 NETWORK TECHNOLOGY**

#### **(Old 2005 Pattern)**

**Time : 3 Hours] [Max. Marks : 70**

*Instructions :*

- *(1) Question Nos. 1 and 7 are compulsory.*
- *(2) Solve any three from the remaining.*
- *(3) Draw neat diagram wherever necessary.*

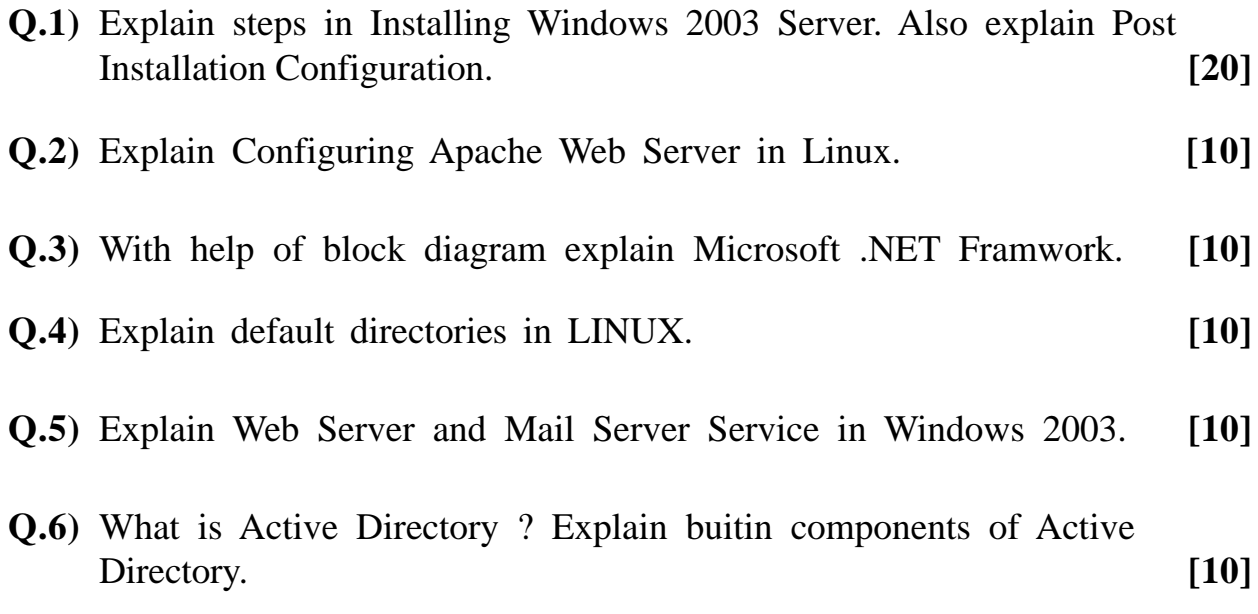

**[4277]-33 1 P.T.O.**

**Q.7)** Write short notes : **(Any Four) [4x5=20]**

- (a) Wireless Network
- (b) Mail Protocols
- (c) Connectivity Components
- (d) WINS
- (e) Packages in Linux
- (f) Enterprise UDDI Service in Windows

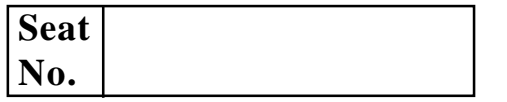

# **[4277]-34**

# **M. C. M. (Semester - III) Examination - 2012 INFORMATION SYSTEM AUDIT (ISA)**

**(Old 2005 Pattern)**

**Time : 3 Hours] [Max. Marks : 70**

*Instructions :*

- *(1) Q. No. 1 is compulsory.*
- *(2) Solve any five from the remaining.*

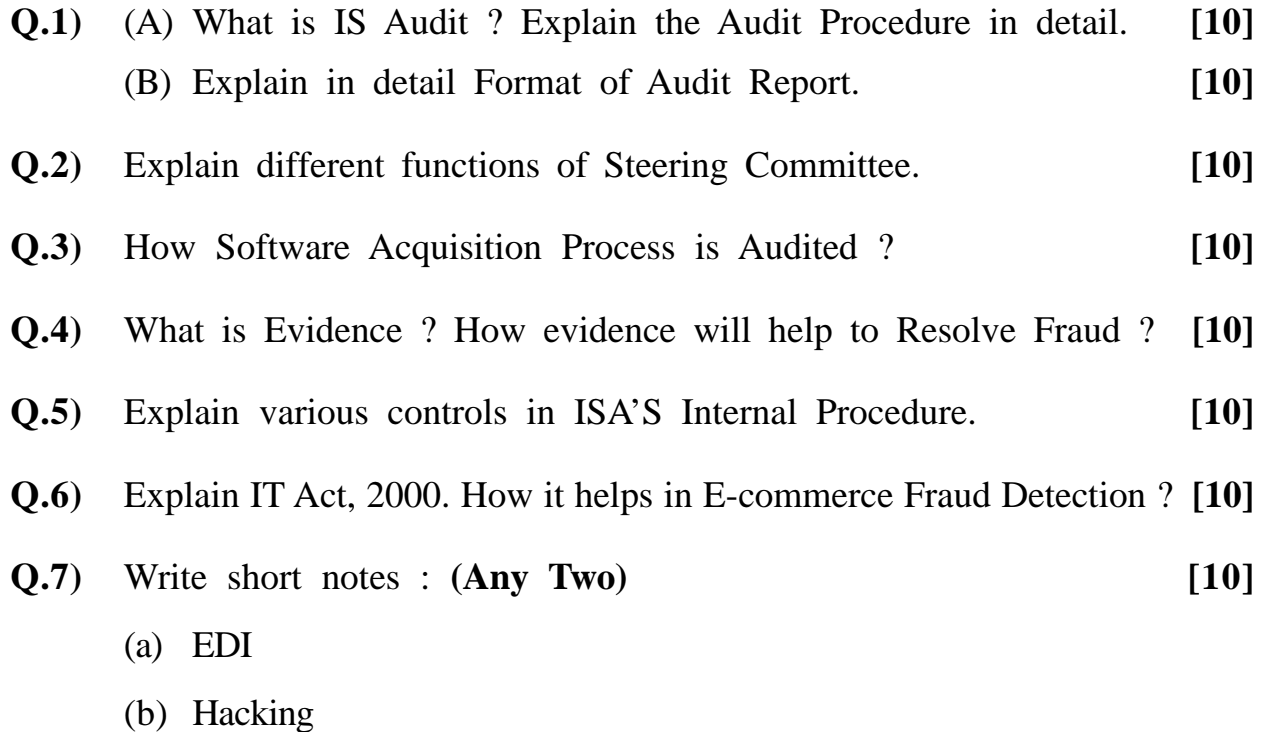

(c) CAAT

**[4277]-34/1**

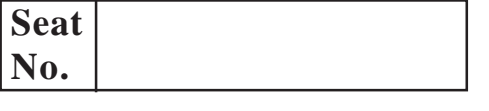

## **[4277]-35**

### **M. C. M. (Semester - III) Examination - 2012**

## **PRINCIPLES AND PRACTICES OF MANAGEMENT**

#### **AND ORGANISATIONAL BEHAVIOUR**

#### **(Old 2005 Pattern)**

**Time : 3 Hours]** [Max. Marks : 70

*Instructions :*

- *(1) Question No. 1 is compulsory.*
- *(2) Attempt any three from the remaining.*
- *(3) Figures to the right indicate full marks.*

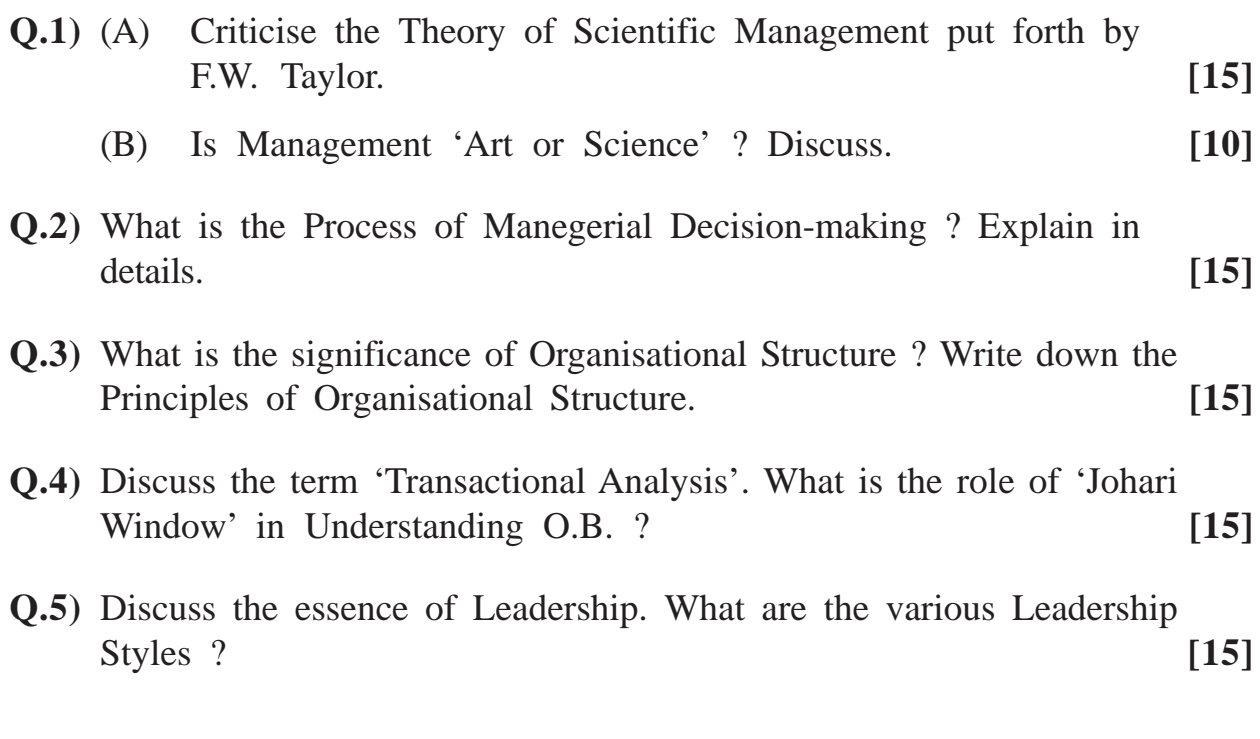

- **Q.6)** Define 'Team Building'. What is the role of Group Dynamics in Team Building ? **[15]**
- **Q.7)** Write short notes **: (Any Three) [15]**
	- (a) Theory X, Y
	- (b) Planning
	- (c) Conflict Management
	- (d) Levels of Management

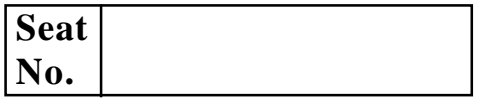

## **[4277]-401**

## **M. C. M. (Semester - IV) Examination - 2012 MOBILE COMPUTING**

**(New 2008 Pattern)**

**Time : 3 Hours] [Max. Marks : 70**

#### *Instructions :*

- *(1) Question No. 1 is compulsory.*
- *(2) Attempt any five from the remaining.*

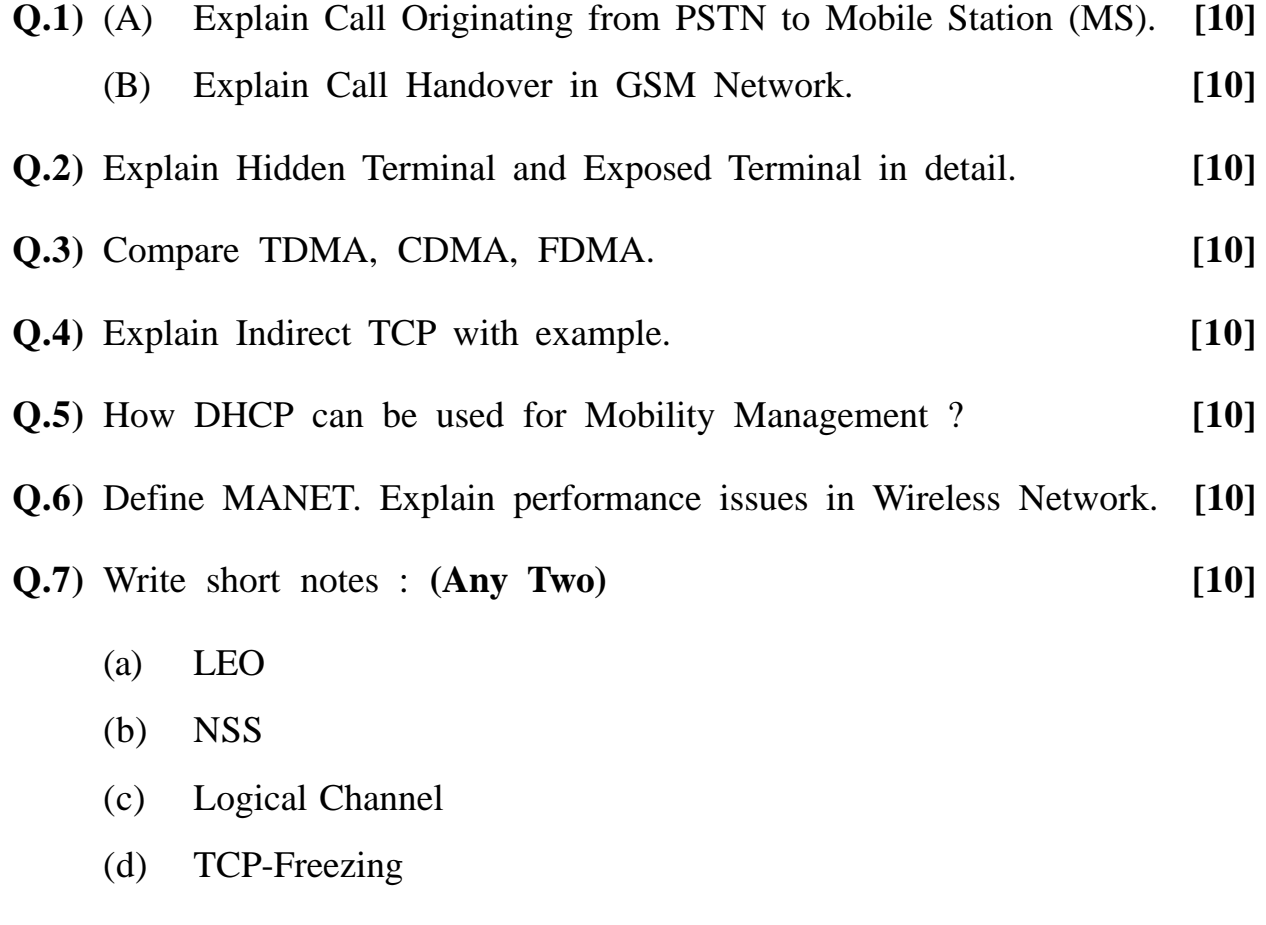

**[4277]-401/1**

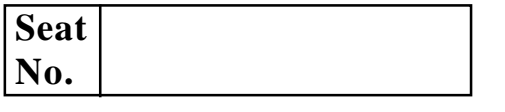

## **[4277]-402**

## **M. C. M. (Semester - IV) Examination - 2012**

#### **ASP.NET**

**(New 2008 Pattern)**

**Time : 3 Hours]** [Max. Marks : 70

*Instructions :*

- *(1) Q. No. 7 is compulsory.*
- *(2) Solve any four from the remaining.*
- *(3) Figures to the right indicate full marks.*

**Q.l)** Design GUI and write code for following : **[15]**

- (a) Add New Record
- (b) Delete Record
- (c) Edit Record
- (d) Use Disconnected Architecture

Table Name - Student (sno, sname, sdob, quailification, address)

SQL Server - College

Server Name - UOP

#### **Q.2)** Explain the following controls : **(Any Three**) **[15]**

- (a) Login Control
- (b) Dropdown List Control
- (c) Treeview Control
- (d) Listbox Control
- (e) Adrotator

#### **[4277]-402 1 P.T.O.**

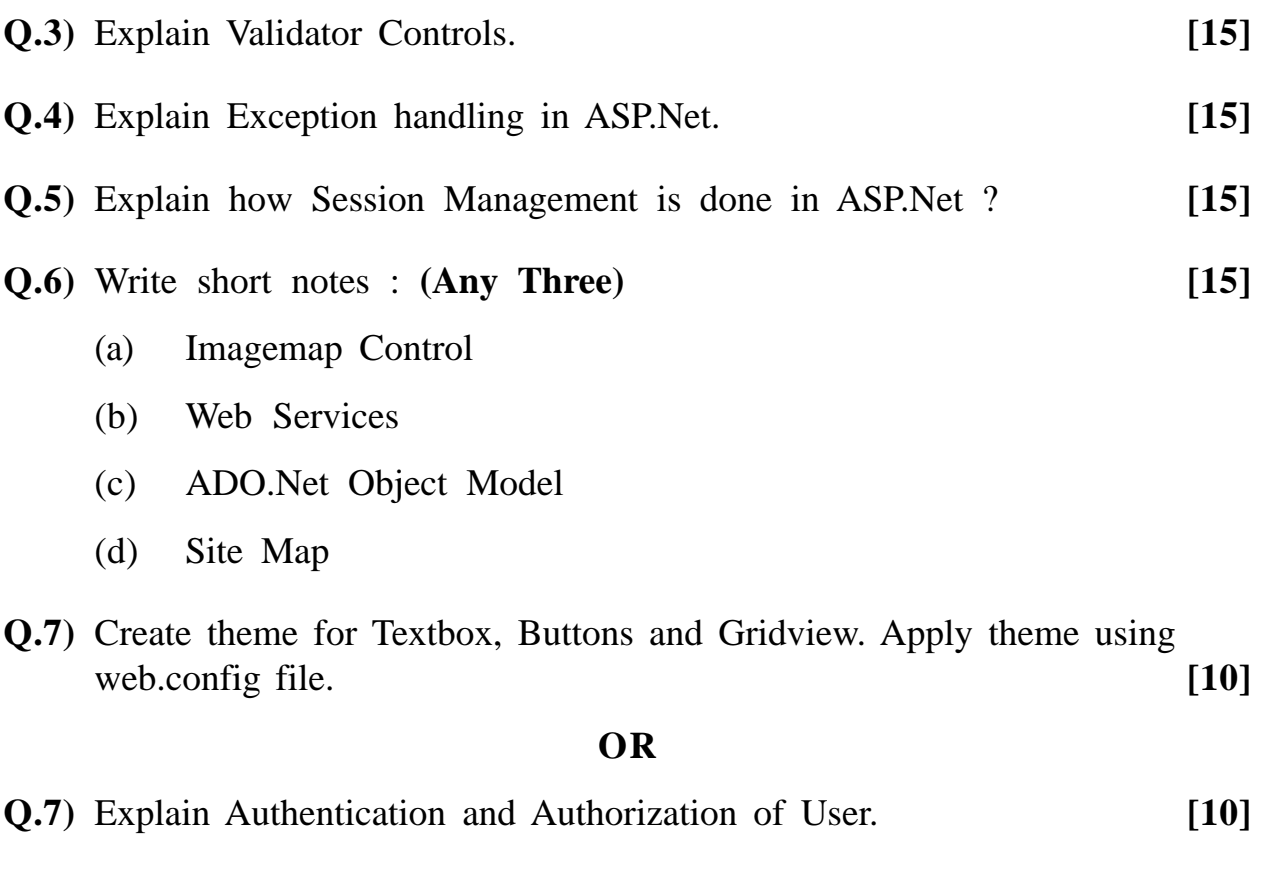

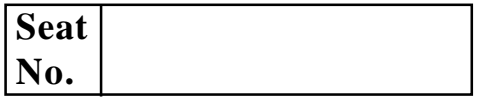

## **[4277]-403**

### **M. C. M. (Semester - IV) Examination - 2012 INFORMATION SECURITY (New 2008 Pattern)**

**Time : 3 Hours]** [Max. Marks : 70]

*Instructions :*

*(1) Q. Nos. 1 and 6 are compulsory. (2) Solve any three from Q. Nos. 2 to 5.*

- **Q.1)** With continuing security concerns for the airport operations, the protection of internal operational protocols of an international airport has become more critical than ever before. Therefore, the Information Security System (ISS) was developed which can protect the critical information related to airport operations. The ISS can securely protect the computer system at airport by :
	- Performing real-time encoding of the users who accessed the protected files and folders.
	- Limiting the user's capability to edit the protected documents.
	- Blocking the user's access to portable storage devices.
	- Inserting security water marks on the printed outputs.

As a system analyst specify the additional threats and security for Airport System. **[20]**

#### **OR**

**Q.1)** An International Library have decided to perform open transactions. Library will be fully computerised with web based application. No human assistant will operate it for issue/return transactions. Biometric System will be used for accessing Library and CCTV will be fitted inside stack room.

As a system analyst suggest specific biometric system and also suggest a security policy for the application software. **[20]**

**[4277]-403 1 P.T.O.**

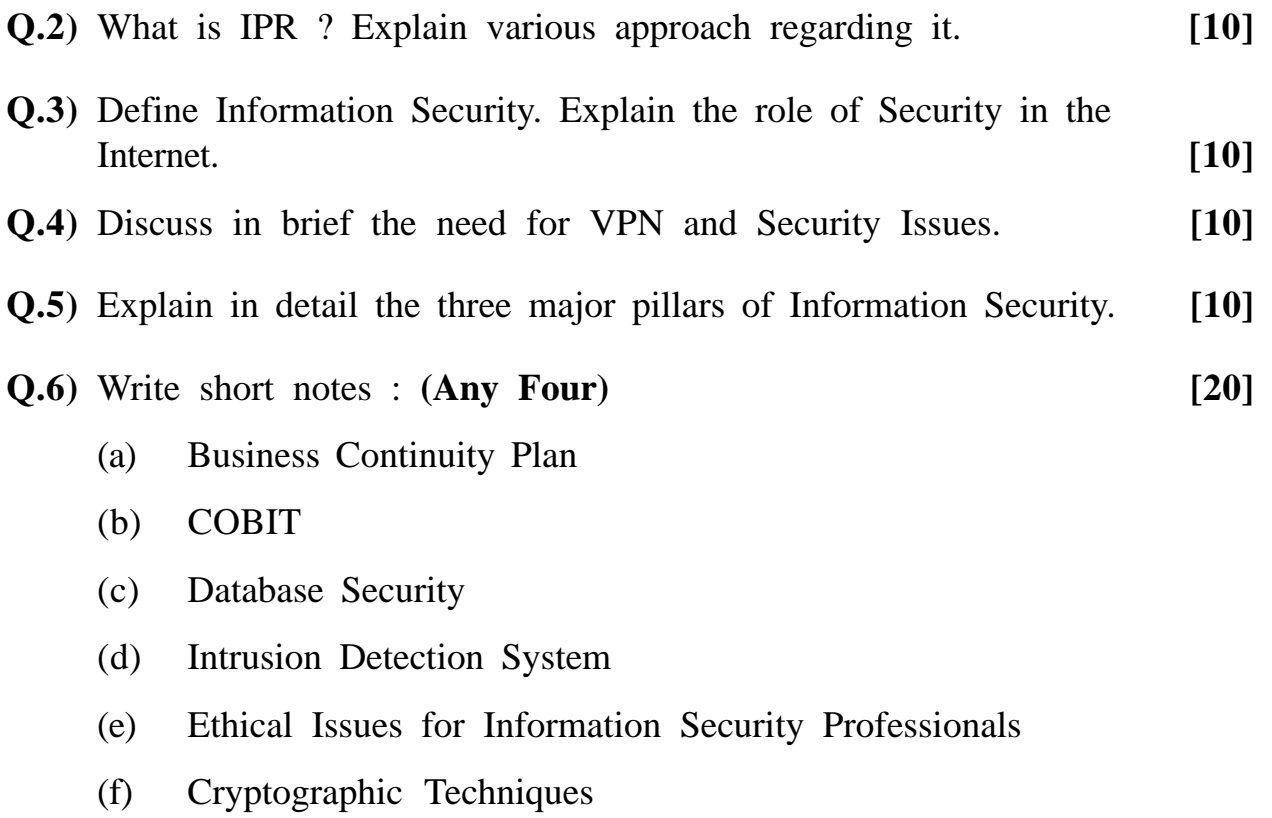

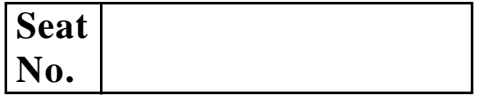

## **[4277]-404**

#### **M. C. M. (Semester - IV) Examination - 2012**

#### **CYBER LAW**

**(New 2008 Pattern)**

**Time : 3 Hours]** [Max. Marks : 70]

*Instructions :*

*(1) Q. Nos. 1 and 6 are compulsory. (2) Solve any three from the remaining.*

**Q.1)** Solve **any two** cases : **[2x10=20]**

- (a) It is predicted that on 8th March, 2012 the domain servers will collapse and internet facilities will be down and there will be disaster in IT. Any incident can occur. The management want incident Response Team and pre and post incident planning to be done. Suggest composition of IRT and plans you want do for the same.
- (b) Ms. Smita was complaining about somebody is stealing information from her computer. She feels that her computer is hacked. Explain Ms. Smita all different ways of hacking and how to prevent it ?
- (c) Company want to restrict people moving within different departments. Company has given swipe cards for access thru doors. Company feels that this is very old biometric technique. Suggest new biometric techniques company can adopt. State advantages and disadvantages of each of them.
- **Q.2)** What are Organisational Issues ? **[10]**
- **Q.3)** What is Cryptography ? How it is helpful for Authentication ? **[10]**

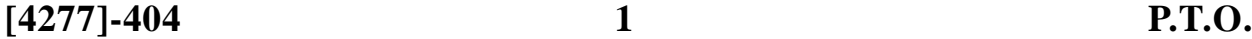

- **Q.4)** What is Multilevel Security ? Explain in detail. **[10]**
- **Q.5)** Discuss the scope and objectives of Information Technology Act, 2000. **[10]**
- **Q.6)** Write notes : **(Any Four) [5x4=20]**
	- (a) Granularity
	- (b) Electronic Book-keeping
	- (c) Asymetric Cryptography
	- (d) Most Common Attacks
	- (e) Access Control

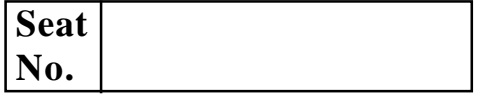

# **[4277]-405**

#### **M. C. M. (Semester - IV) Examination - 2012**

#### **MULTIMEDIA AND WEB DESIGNING**

**(New 2008 Pattern)**

**Time : 3 Hours] [Max. Marks : 70**

#### *Instructions :*

- *(1) Question No. 1 is compulsory.*
- *(2) Attempt any four from the Q. Nos. 2 to 7.*

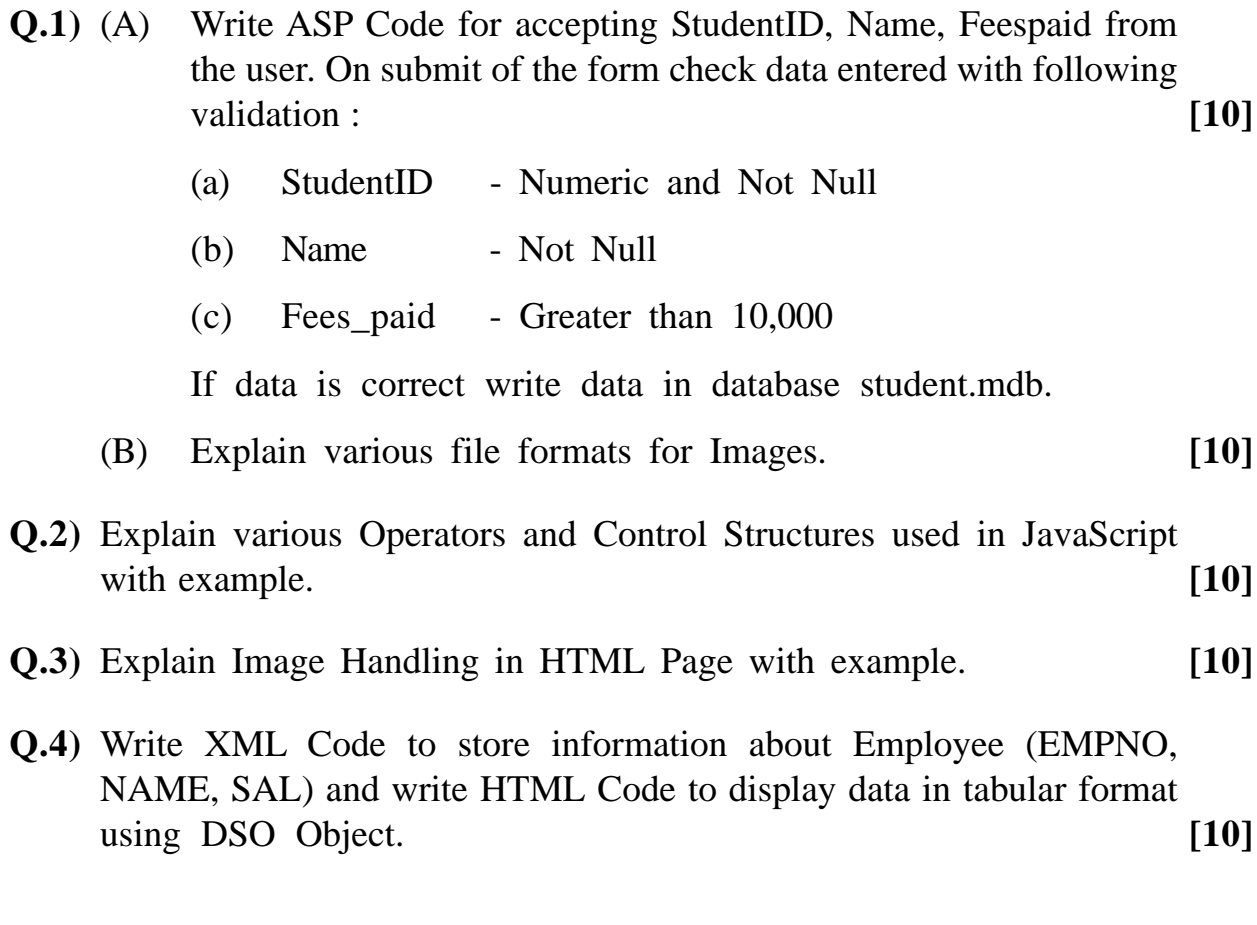

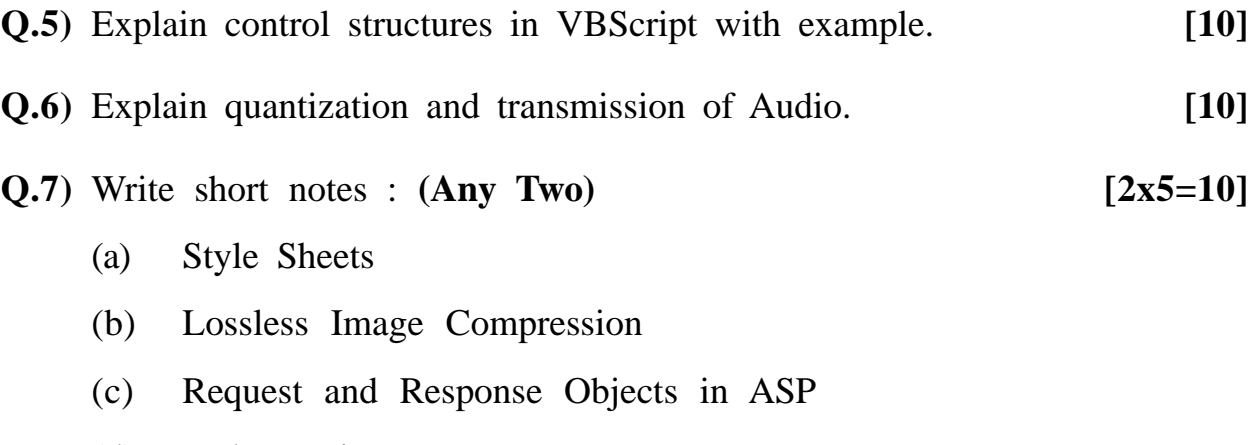

(d) Web Hosting

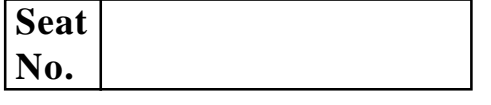

## **[4277]-406**

#### **M. C. M. (Semester - IV) Examination - 2012**

#### **SOFT SKILLS**

#### **(New 2008 Pattern)**

**Time : 3 Hours]** [Max. Marks : 70

*Instructions :*

- *(1) Q. No. 1 is compulsory and carries 25 marks.*
- *(2) Out of Q. Nos. 2 to 6, answer any three. Each one carries 15 marks.*
- **Q.1)** (A) Elaborate the Communication Process in Action. Explain its essential elements. **[15]**
	- (B) Effective listening can be ensured by taking up a few precautionary measures. Suggest such measures from point of view of a Speaker. **[10]**
- **Q.2)** Examine the statement "A good communicator is one whose non-verbal clues authenticate and reinforce his words". Give examples in support of your argument. **[15]**
- **Q.3)** Audience needs and subject matter influence the writing a report. A report can be written in a number of styles, however, there are common steps to be taken in report writing. Explain with examples. **[15]**
- **Q.4)** Visual aids dramatically increase the audience's ability to comprehend and retain a message. What are the different visual aids that can be supplement speeches and presentations. **[15]**
- **Q.5)** Explain the role of Interviewer and respondent in a Job Interview. **[15]**

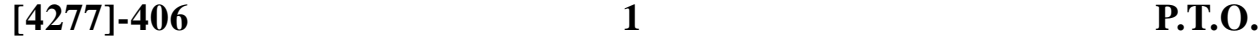

**Q.6)** Write short notes : **(Any Three) [15]**

- (a) Smile
- (b) Telephone Manners
- (c) Proximics
- (d) Internet and Intranet Links

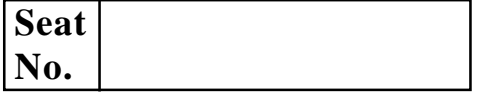

## **[4277]-407**

# **M. C. M. (Semester - IV) Examination - 2012**

## **QUALITY CONTROL AND SOFTWARE TESTING**

**(New 2008 Pattern)**

**Time : 3 Hours]** [Max. Marks : 70

#### *Instructions :*

- *(1) Q. No. 1 is compulsory.*
- *(2) Solve any four from the remaining.*
- *(3) Figures to the right indicate full marks.*

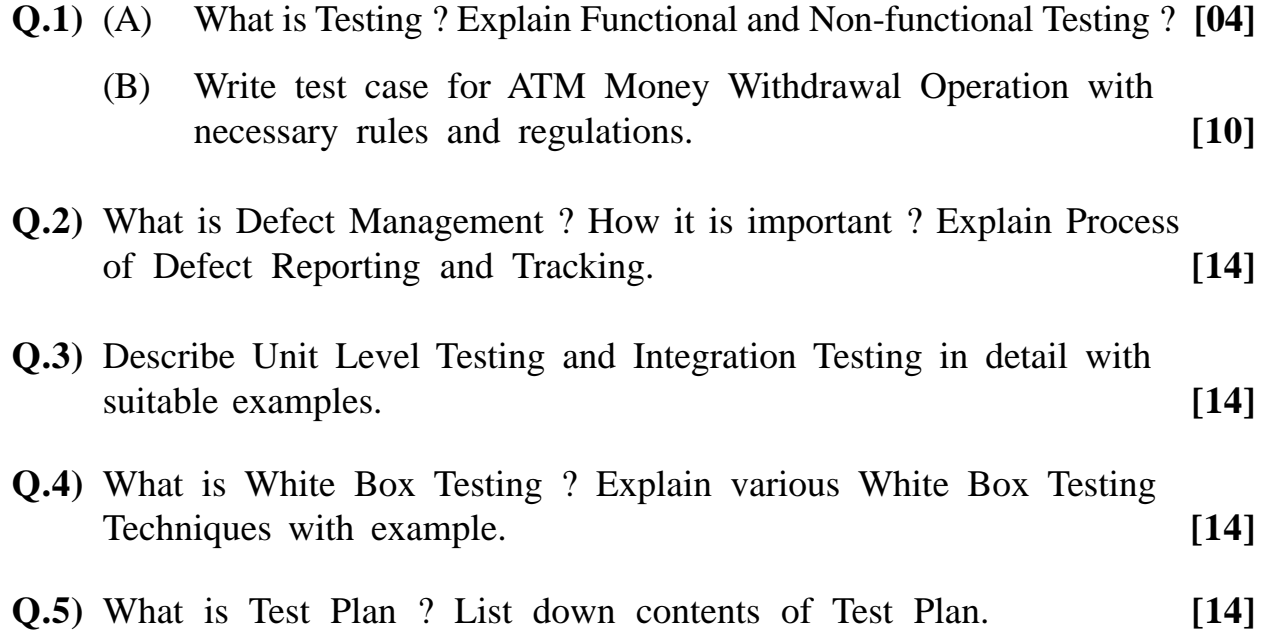

**[4277]-407 1 [P.T.O.**

- **Q.6)** Write short notes : **(Any Two) [14]**
	- (a) Wireless / Mobile Computering Applications
	- (b) Static V/s Dynamic Testing
	- (c) Manual V/s Automated Testing

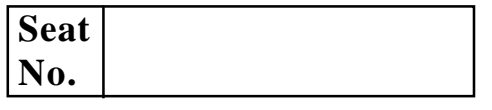

## **[4277]-408**

# **M. C. M. (Semester - IV) Examination - 2012 NETWORK TECHNOLOGY**

**(New 2008 Pattern)**

**Time : 3 Hours] [Max. Marks : 70**

*Instructions :*

- *(1) Q. Nos. 1 and 7 are compulsory.*
- *(2) Solve any three from the remaining.*
- *(3) Draw neat diagrams whenever necessary.*

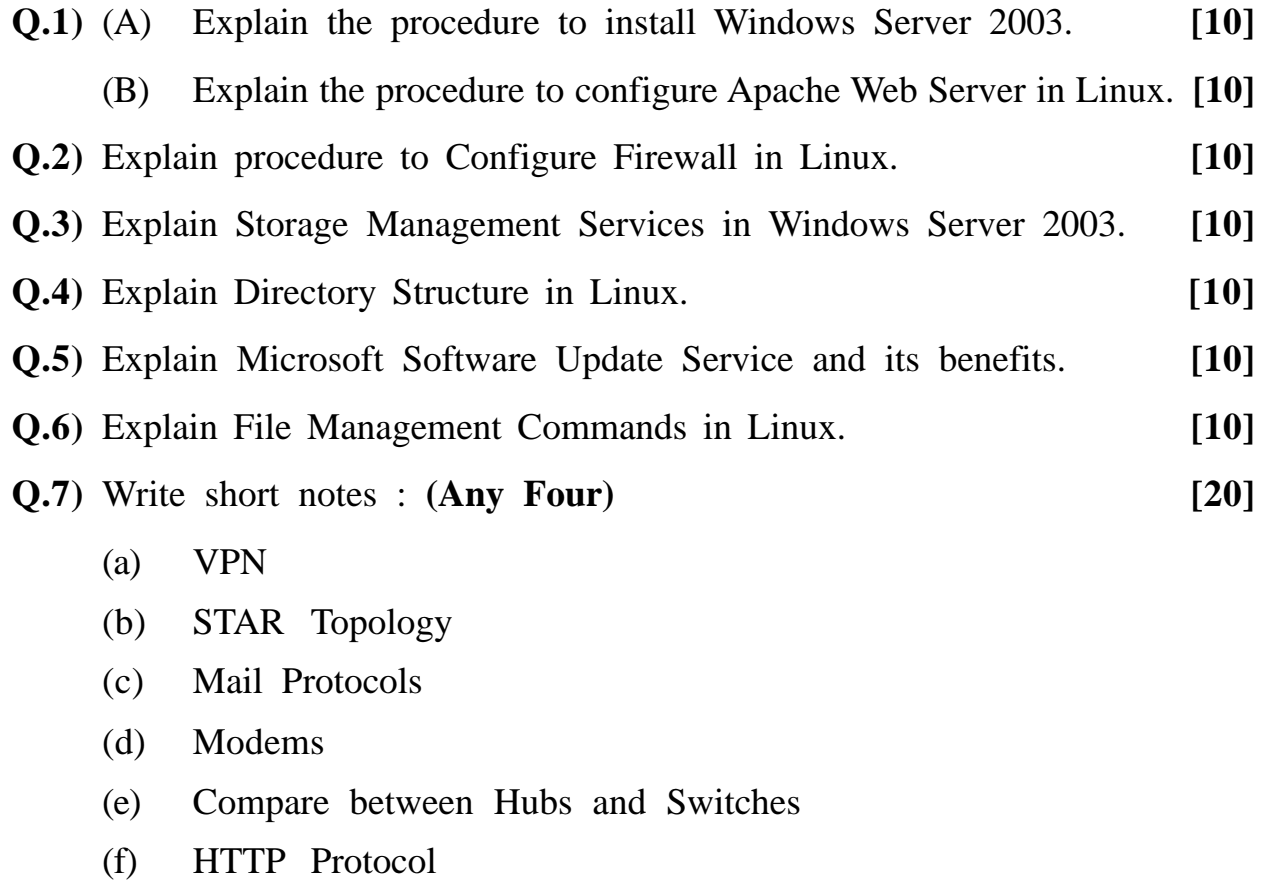

#### **[4277]-408/1**

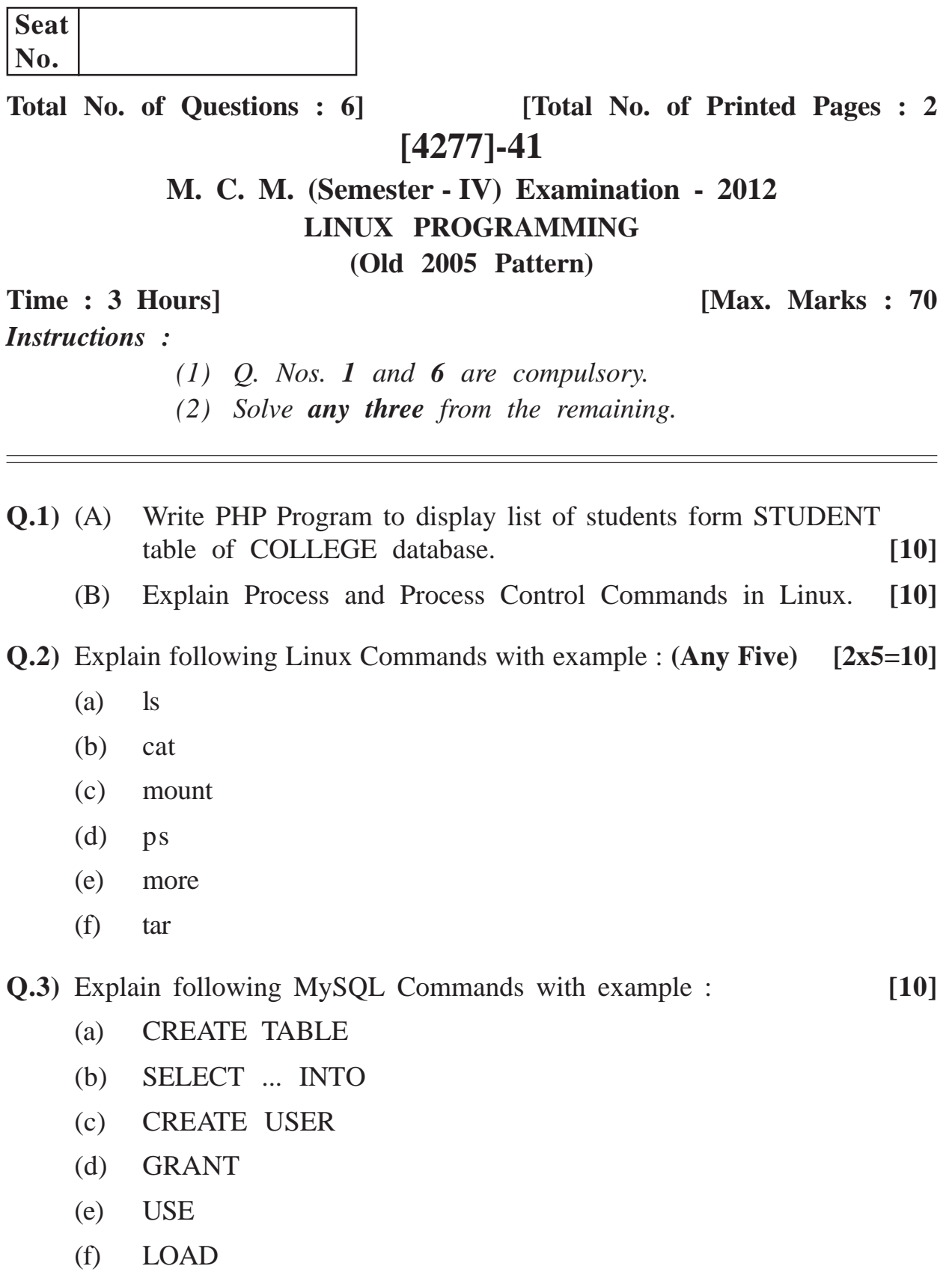

**[4277]-41 1 P.T.O.**

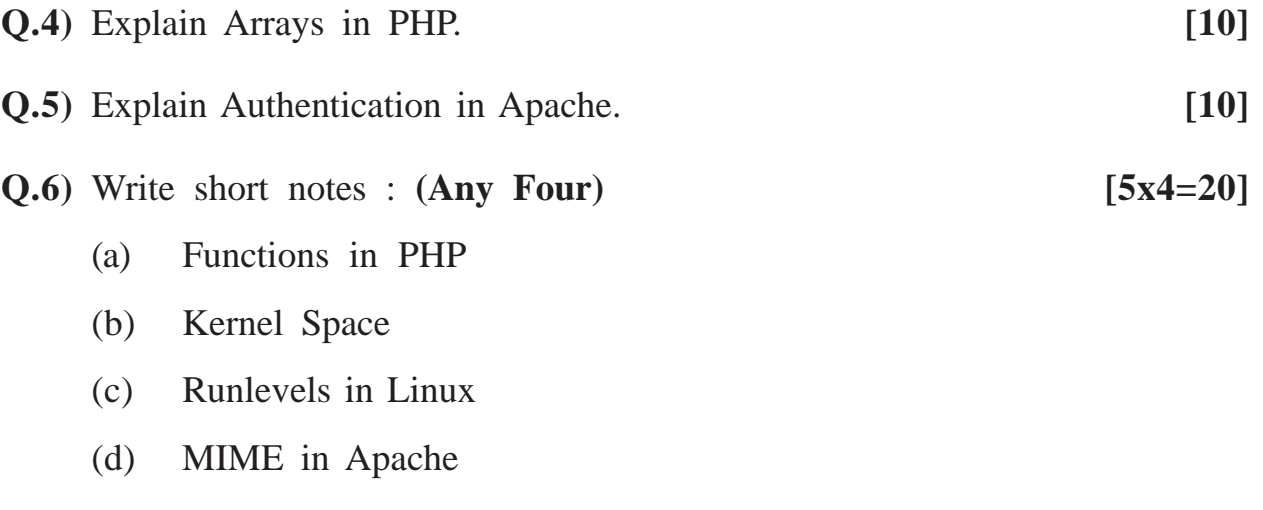

(e) MySQL GUI Tools

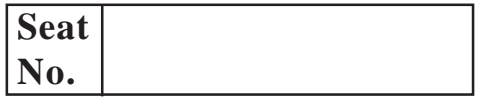

**[4277]-42**

**M. C. M. (Semester - IV) Examination - 2012**

#### **VISUAL BASIC .NET**

**(Old 2005 Pattern)**

**Time : 3 Hours] [Max. Marks : 70**

#### *Instructions :*

- *(1) Q. Nos. 1 and 8 are compulsory.*
- *(2) Solve any four from the remaining.*
- *(3) Figures to the right indicate full marks.*

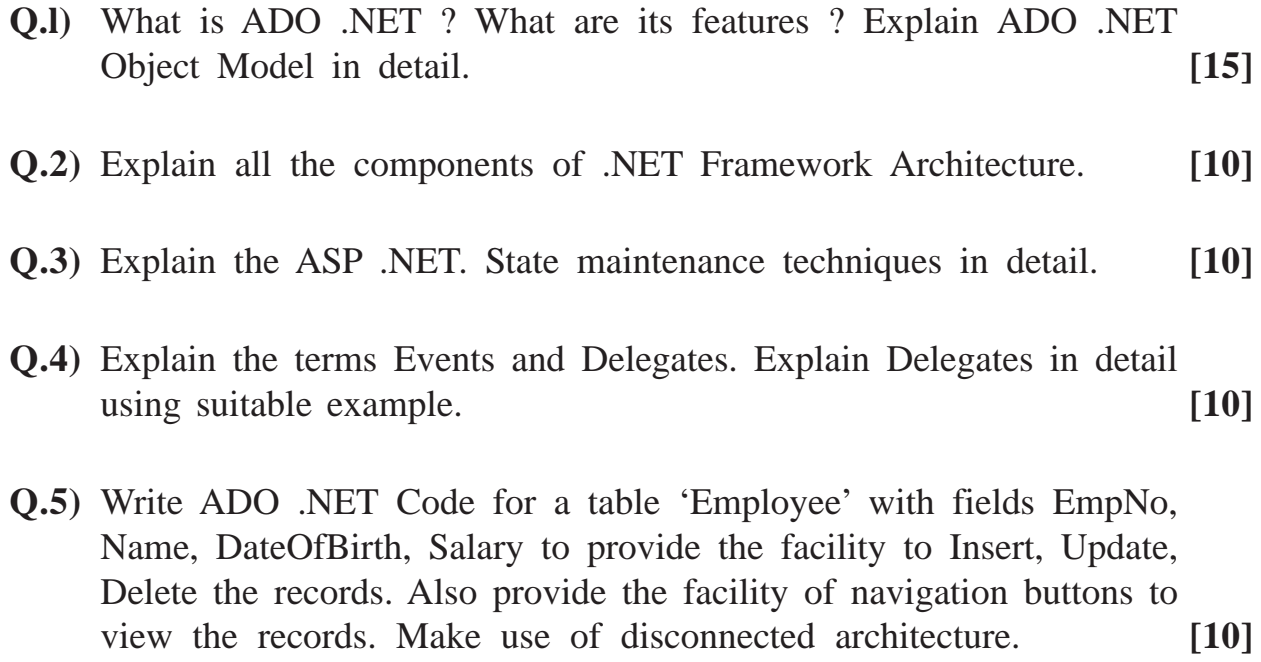
**Q.6)** Create a Class Student :

Data Members : StudentID, Name, Qualification, Percentage.

Methods : GetData() : Will read the information from user and write it in a text file.

ShowData() : will display the information on screen. Write a console based application. Make use of File Stream Classes for File Operations. **[10]**

- **Q.7)** Write a program which uses a function to calculate factorial of a given number and handle any unexpected input by throwing appropriate exceptions. **[10]**
- **Q.8)** Write short notes : **(Any Three) [15]**

- (a) Abstract Classes Vs. Interfaces
- (b) Data Grid Control
- (c) List View and Tree View Control
- (d) Access Modifiers

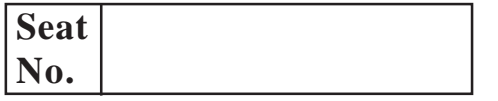

Total No. of Questions : 7] [Total No. of Printed Pages : 2 **[4277]-43**

#### **M. C. M. (Semester - IV) Examination - 2012 ADVANCED JAVA (Old 2005 Pattern)**

**Time : 3 Hours]** [Max. Marks : 70]

*Instructions :*

- *(1) Question No. 1 is compulsory.*
- *(2) Solve any five from the remaining.*
- *(3) Figures to the right indicate full marks.*

**Q.I**) Solve the following : [20]

- (a) List any four methods of ResultSetMetaData.
- (b) List any four interfaces involved in Java Mail.
- (c) What is Port Number ?
- (d) What are Cookies ?
- (e) What is Deployment Descriptor ?
- **Q.2)** Write JSP application to accept item number from user through HTML page and display description, available quantity, rate and cost of available quantity from underlying table. ITEM table has : ITEMCD, DESCRIPTION, QUANTITY, RATE Fields. **[10]**
- **Q.3)** Write working of RMI with the help of suitable example. **[10]**
- **Q.4)** Write socket program for client that will send a sentence to server. Server will count the number of characters, special characters, digits from the sentence and send the counts as single string to client. Client program with display output as the passed string from server. **[10]**

**[4277]-43 1 P.T.O.**

- **Q.5)** Write servlet program to display department wise employee list and department wise total salary in the client's browser. Given tables (DEPT : DeptNo, Dname,Dloc); (EMP : EmpNo, Ename, DeptNo, Salary). **[10]**
- **Q.6)** Write EJB component to display user details. The Browser client sent user name to the ejb. Through bean retrieve the record of that user from underlined database and display details in client browser. (Assume suitable data)

Remote Interface

Home Interface

Implementation Class

ejb-jar.xml File

Client Program

**Q.7)** Write notes : **(Any Two) [10]**

(a) JSP Include and Forward

(b) Session tracking in servlets

(c) JNDI

**[4277]-43/2**

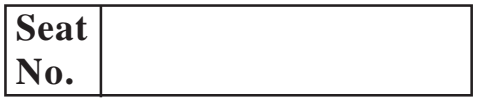

**Total No. of Questions : 6] [Total No. of Printed Pages : 1 [4277]-44 M. C. M. (Semester - IV) Examination - 2012 CYBER LAWS (Old 2005 Pattern) Time : 3 Hours] [Max. Marks : 70**

*Instructions :*

*(1) Question Nos. 1 and 6 are compulsory. (2) Solve any three from remaining.*

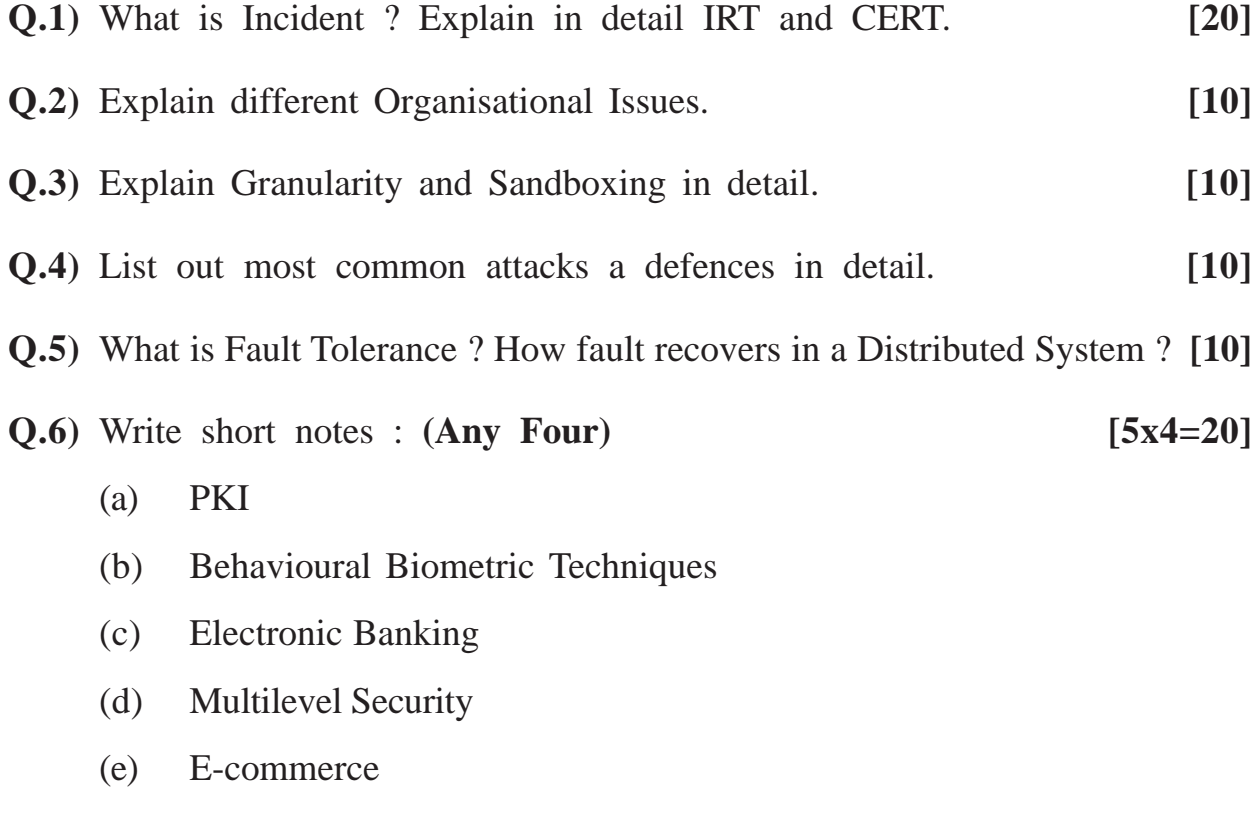

**[4277]-44/1**

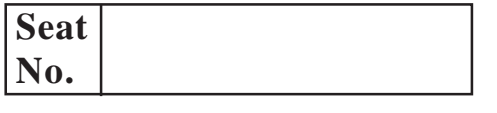

**Total No. of Questions : 7] [Total No. of Printed Pages : 1 [4277]-45**

# **M. C. M. (Semester - IV) Examination - 2012 SOFTWARE QUALITY ASSURANCE**

**(Old 2005 Pattern)**

**Time : 3 Hours] [Max. Marks : 70**

*Instructions :*

- *(1) Question No. 1 is compulsory.*
- *(2) Attempt any five from the remaining.*

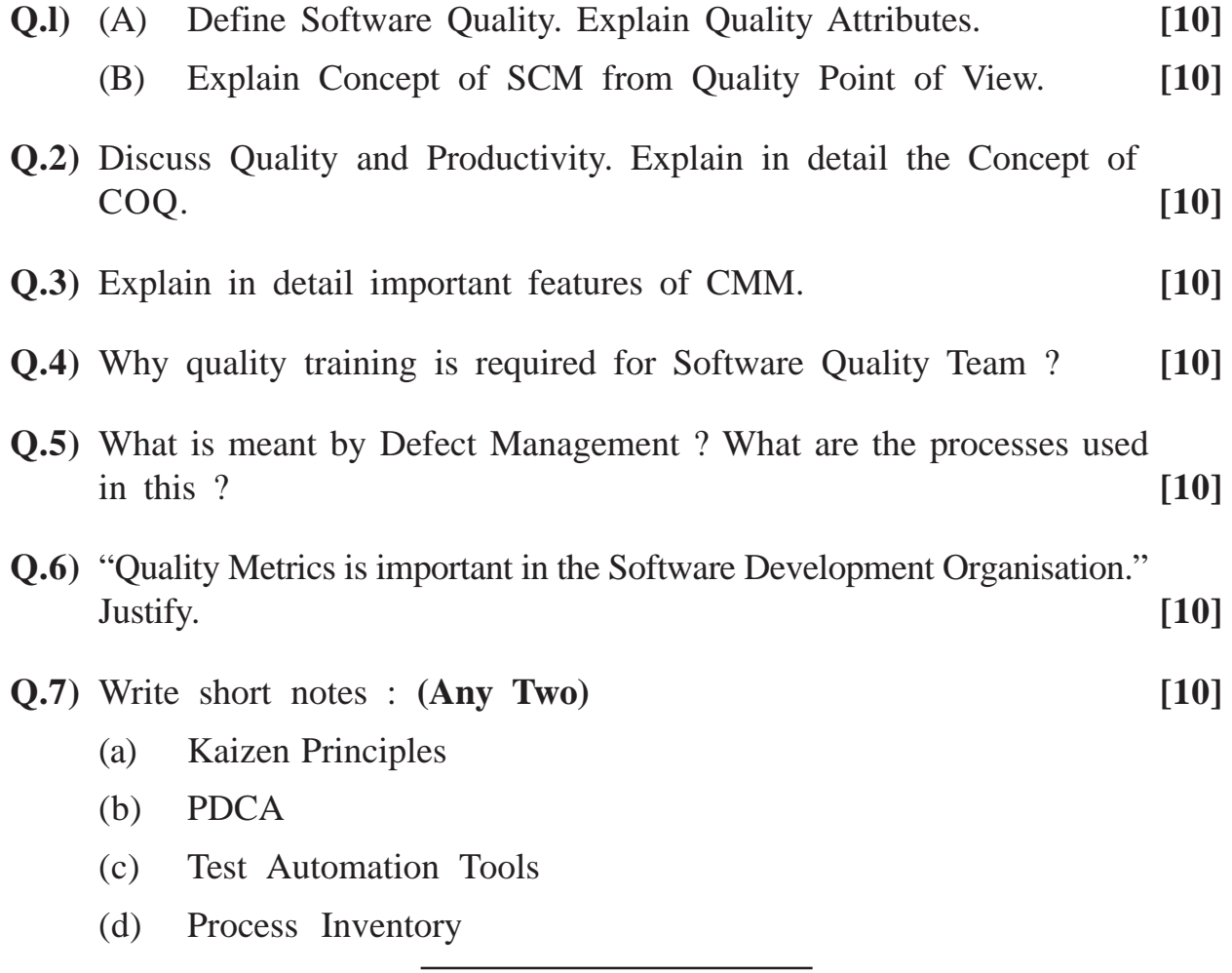

**[4277]-45/1**

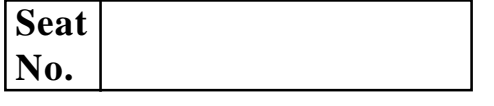

Total No. of Questions : 6] [Total No. of Printed Pages : 2

### **[4277]-46**

## **M. C. M. (Semester - IV) Examination - 2012 ADVANCED BUSINESS APPLICATIONS**

**(Old 2005 Pattern)**

**Time : 3 Hours]** [Max. Marks : 70

*Instructions :*

- *(1) Q. Nos. 1 and 6 must be answered. Attempt any three from remaining.*
- *(2) Figure to the right indicate full marks.*
- *(3) Draw neat diagrams wherever required. Neat diagrams carry marks.*
- **Q.1)** (A) A Manufacturing Co. proposes to Computerize On-line Sales Order Processing System. To design the system consider the following important specification :
	- (1) Sales Order Acceptance
	- (2) Preparation of Delivery Challan Cum Invoice
	- (3) Intimation to Service and Production Department

#### **Do the following :**

- (a) Physical DFD
- (b) E-R Diagram
- (c) Design Delivery Challan Cum Invoice Form **[15]**
- (B) Explain the role of Service Department in Manufacturing Co. **[05]**
- **Q.2)** What is SCM ? Explain SCM with the help of block diagram. **[10]**
- **Q.3)** What is BCP ? Explain the necessary factors in BCP. **[10]**

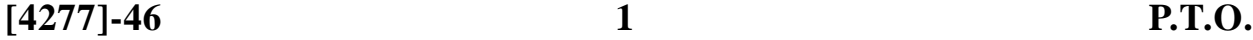

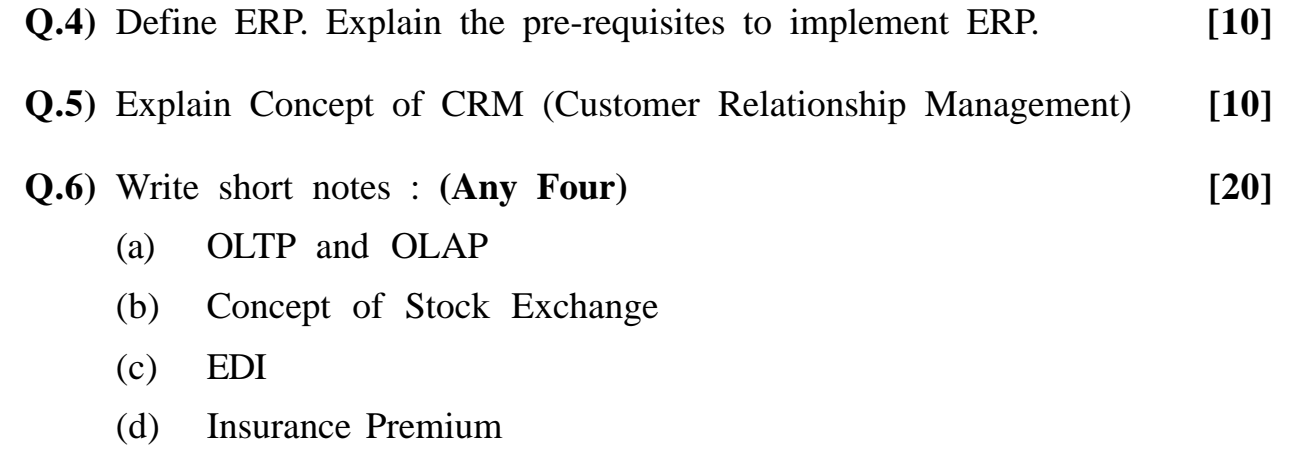

(e) Cyber Law

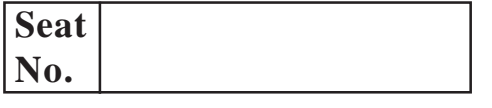

**Total No. of Questions : 8] [Total No. of Printed Pages : 1**

### **[4277]-47**

#### **M. C. M. (Semester - IV) Examination - 2012 COMPUTER AIDED SYSTEM ENGINEERING TOOLS (CASE TOOLS) (Old 2005 Pattern)**

**Time : 3 Hours] [Max. Marks : 70**

*Instructions :*

- *(1) Question No. 8 is compulsory.*
- *(2) Solve any five from the remaining.*

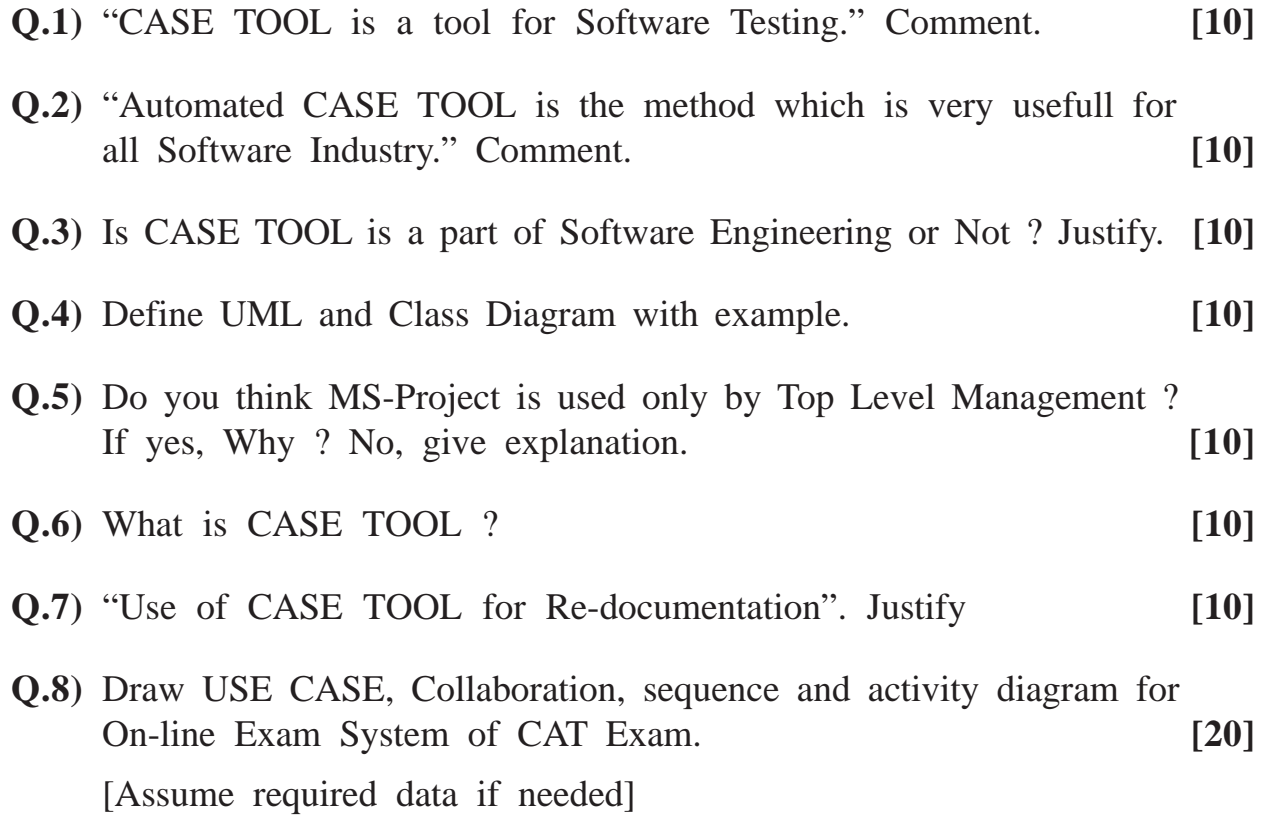

**[4277]-47/1**

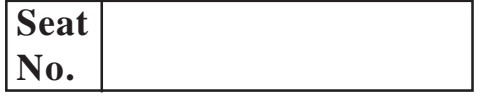

**Total No. of Questions : 9] [Total No. of Printed Pages : 2**

#### **[4277]-48**

## **M. C. M. (Semester - IV) Examination - 2012**

#### **BUSINESS PROCESS OUTSOURCING**

**(Old 2005 Pattern)**

**Time : 3 Hours]** [Max. Marks : 70

*Instructions :*

- *(1) Question No. 9 is compulsory.*
- *(2) Solve any six from the remaining.*
- *(3) All questions carry equal marks.*
- **Q.1)** What are the Models in BPO ? Explain any one model in detail.
- **Q.2)** Training in the BPO Industry is one of the key areas of Concentration. Comment.
- **Q.3)** Why India is chosen as the major Hub BPO Sector ? Explain.
- **Q.4)** What is BPO ? Explain current trends in BPO.
- **Q.5)** What is BPO ? List its Opportunities.
- **Q.6)** Explain 3 layer of BPO.
- **Q.7)** What is the need for Outsourcing ? Explain pros and cons.
- **Q.8)** What are the challenges faced by BPO in India ?

**[4277]-48 1 P.T.O.**

- **Q.9)** Write short notes : **(Any Two)**
	- (a) Problems faced by Employees in BPO
	- (b) Adoption of Strategies of BPO in Indian Companies
	- (c) Opportunities in various sectors for BPO Service Provides